# **DZIAŁANIA APARATU BEZPIECZEŃSTWA W STARACHOWICACH WOBEC KOŚCIOŁA RZYMSKOKATOLICKIEGO W LATACH 1945-1956 (Zagadnienia organizacyjne i personalne Kościoła)**<sup>1</sup>

### **Wstęp**

Niniejszy artykuł prezentuje działania Powiatowego Urzędu Bezpieczeństwa Publicznego w Starachowicach<sup>2</sup> wobec Kościoła Rzymskokatolickiego w latach 1945-1956. Badaniami objęto teren powiatu iłżeckiego (w 1952 r. wyodrębniono z niego Starachowice jako miasto na prawach powiatu). Autor zwrócił szczególną uwagę na wszystkie wydarzenia mające związek z działalnością wspomnianego urzędu wobec osób i instytucji duchownych Kościoła rzymskokatolickiego. Celem publikacji jest przede wszystkim ukazanie zakresu i metod działania bezpieki, struktury organizacyjnej i sposobów działań Urzędu Bezpieczeństwa. Równie istotne są pytania o konkretne działania podejmowane w celu dezintegracji Kościoła i jego aktywności duszpasterskiej. Podstawę źródłową stanowią źródła zachowane w kieleckiej Delegaturze Instytutu Pamięci Narodowej. Kwerendę archiwalną przeprowadzono także w Archiwum Państwowym w Kielcach (akta Starostwa Iłżeckiego i Wydziału do Spraw Wyznań UW w Kielcach). Dodatkowo kwerendą objęto Archiwum Diecezjalne w Sandomierzu oraz Archiwum Diecezjalne w Kielcach. Wykorzystano również opracowania związane z tematem. Artykuł składa się z czterech części. Pierwsza omawia strukturę dekanalną i parafialną w powiecie starachowickim. Kolejna skupia się na próbach dezintegracji miejscowego duchowieństwa. Trzecia część charakteryzuje sposoby obserwacji konferencji dekanalnych. Ostatni fragment prezentuje metody zastraszania i inwigilacji osób duchownych.

 $\frac{1}{1}$  Artykuł jest skróconą wersją pracy magisterskiej napisanej na seminarium naukowym z historii Kościoła pod kierunkiem ks. prof. dr. hab. Bogdana Stanaszka na Wydziale Teologii KUL JPII w Lublinie. Autor składa serdeczne podziękowania promotorowi, ks. prof. dr. hab. Bogdanowi Stanaszkowi za życzliwą pomoc, cenne rady i liczne wskazówki merytoryczne udzielone w trakcie realizacji niniejszej pracy, a także za użyczone materiały archiwalne.

<sup>&</sup>lt;sup>2</sup> Pod koniec 1954 r. PUBP w Starachowicach został przekształcony w Powiatowy Urząd ds. Bezpieczeństwa Publicznego.

#### **Dekanaty i parafie w powiecie**

Po zakończeniu II wojny światowej terytorium diecezji sandomierskiej należało do województwa kieleckiego. Powiat iłżecki prawie w całości znajdował się w granicach diecezji sandomierskiej, w jej centralnej części. Jedynie jego zachodnia część obejmowała niewielki teren diecezji kieleckiej. W momencie zakończenia wojny diecezją sandomierską zarządzał biskup Jan Kanty Lorek, który nie był jej ordynariuszem, a jedynie administratorem apostolskim<sup>3</sup>. Formalne rządy, jako biskup sandomierski, objął 19 V 1949 r. Na sufragana diecezji sandomierskiej konsekrował kanclerza kurii ks. Franciszka Jopa<sup>4</sup>.

Administracyjnie diecezja podzielona była na 5 dekanatów. Podziału na jednostki dokonywał biskup. Również i on wybierał kapłana, który stał na czele dekanatu. Dziekan, będący przedstawicielem władzy administracyjnej, wizytował podległe mu parafie oraz troszczył się o zastępstwa w przypadku choroby kapłana. Do obowiązków dziekana należało również zwoływanie księży na konferencje dekanalne, którym miał przewodniczyć. Ponadto przynajmniej raz w roku składał na ręce biskupa sprawozdanie z działalności duszpasterskiej w dekanacie i planów na przyszłość<sup>5</sup>. W zasadzie do jednego dekanatu wchodziło od 7 do 14 parafii, zaś liczba ludności wahała się od 21 do 40 tysięcy<sup>6</sup>. Poniższa tabela prezentuje obsadę personalną dekanatów znajdujących się na terytorium powiatu iłżeckiego w latach 1945-1956.

**Tabela 11 Dziekani dekanatów znajdujących się na terenie powiatu iłżeckiego w latach 1945-1956** 

| Lp. | <b>Dekanat</b> | <b>Dziekan</b>                                                           |
|-----|----------------|--------------------------------------------------------------------------|
| 1.  | bodzentyński   | Ks. Jan Kornobis (1944-1948); Ks. Stanisław Kotarzewski (1948-1950);     |
|     |                | Ks. Jan Kasperek (1950-1958)                                             |
| 2.  | iłżecki        | Ks. Władysław Fojcik (1945-1946); Ks. Wincenty Młodożeniec (1946-1957)   |
| 3.  | słupski        | Ks. Jan Oracz (1945-1957)                                                |
| 4.  | solecki        | Ks. Teofil Zdziebłowski (1919-1954); Ks. Franciszek Sendys (1954-1967)   |
| 5.  | wachocki       | Ks. Edward Chrzanowski (1908-1952); Ks. Władysław Muszalski (1952-1954); |
|     |                | Ks. Stanisław Bryński (1956-1972)                                        |

Źródło: *Spis duchowieństwa i parafii diecezji sandomierskiej 1944-1945*; Sandomierz 1945; toż za lata 1946-1960; ADS, Akta personalne księży; ADK, Akta personalne księży; *Katalog duchowieństwa diecezji kieleckiej 1945.*

 $\frac{1}{3}$  B. S t a n a s z e k , *Diecezja sandomierska w powojennej rzeczywistości politycznej w latach 1945-1967,* t. 1, *Problematyka personalno-organizacyjna*, Sandomierz 2006, s. 18, 25. <sup>4</sup>

K. F e d o r o w s k i , *Represje Powiatowego Urzędu Bezpieczeństwa Publicznego w Sandomierzu wobec Kościoła Rzymskokatolickiego w latach 1944-1956 – problematyka personalno-organizacyjna,* "Studia Sandomierskie" 19 (2012), nr 1, s. 65; Por. J. M a r e c k i , *Działania bezpieki wobec bp. Franciszka Jopa,* w: *Aparat represji wobec Kościoła w latach 1944-1956. Terytorium obecnej diecezji sandomierskiej,* red. M. Krzysztofiński, J. Marecki, B. Stanaszek, Kraków 2012, s. 227.

K. F e d o r o w s k i , art. cyt.*,* s. 70. <sup>6</sup>

B. S t a n a s z e k , *Diecezja sandomierska…,* t. 1, s. 75-77.

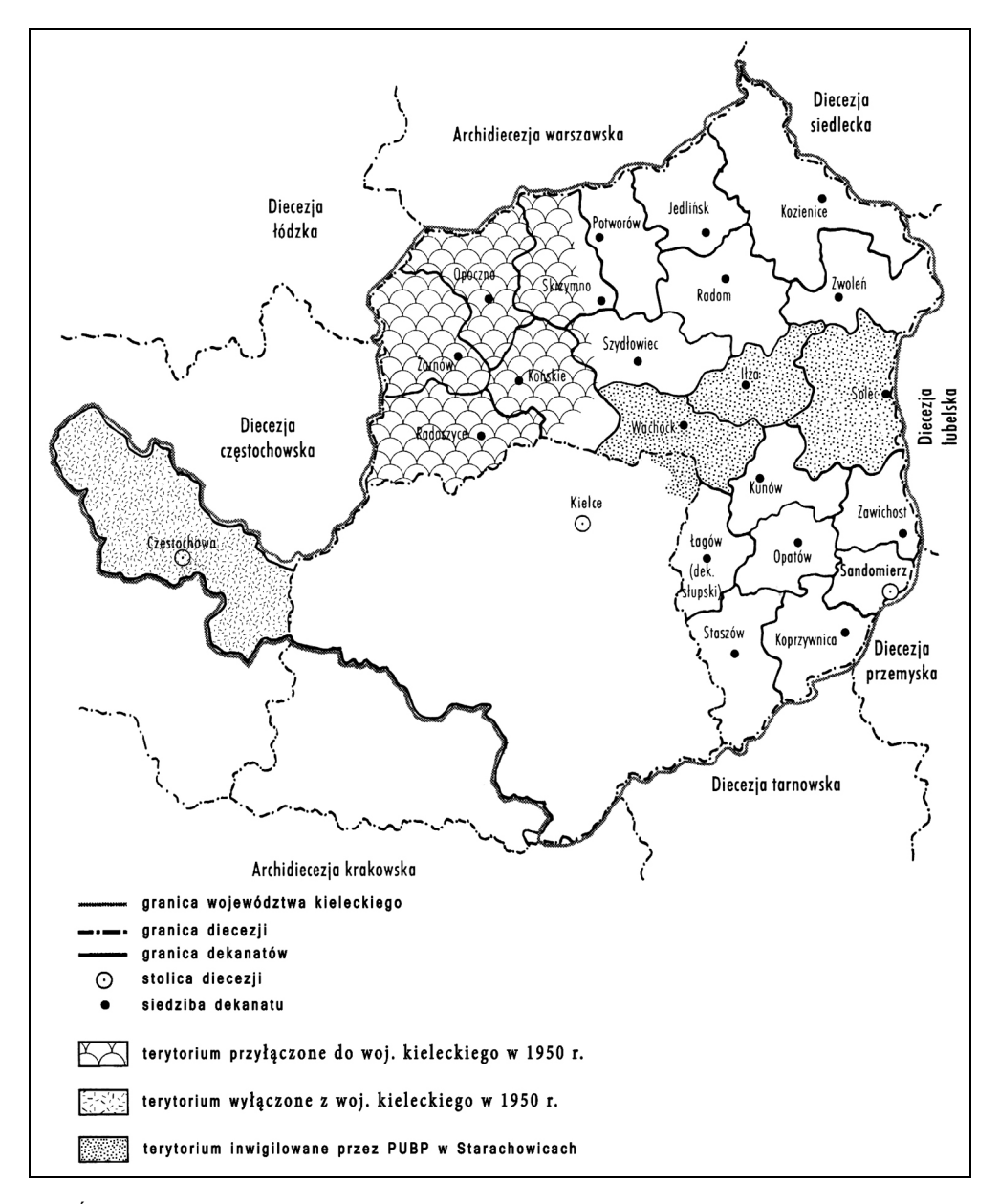

**Mapa 2 Administracja kościelna w granicach województwa kieleckiego w latach 1945-1956** 

Źródło: Opracowano na podstawie: R. Gryz, *Państwo a Kościół 1945-1956. Na przykładzie województwa kieleckiego,* Kraków 1999, s. 66.

Diecezja sandomierska znajdowała się w całości w granicach województwa kieleckiego. Powiat iłżecki w latach 1945-1956 obejmował swym zasięgiem 32 parafie z diecezji sandomierskiej i 2 parafie z diecezji kieleckiej. Do tego należy dodać zlokalizowany w Gozdawie kościół rektoralny, utworzony staraniem wiernych oraz ks. Piotra Koby w 1952 r.<sup>7</sup> Wszystkie parafie wchodziły w skład pięciu dekanatów: bodzentyńskiego, iłżeckiego, słupskiego, soleckiego i wąchockiego. W skład dekanatu bodzentyńskiego wchodziło sześć parafii; jednak tylko dwie znajdowały się na terytorium powiatu iłżeckiego: Świętomarz i Tarczek.

Dekanat iłżecki tworzyło 12 parafii: Alojzów, Ciepielów, Czerwona, Grabowiec, Iłża, Jasieniec, Kazanów, Kowalków, Krzyżanowice, Mirzec, Rzeczniów, Wielgie. Dekanat słupski składał się z 12 parafii, z których dwie leżały w granicach powiatu iłżeckiego. Były to parafie Chybice oraz Rudki. Do dekanatu słupskiego należały także parafie z powiatu kieleckiego (Słupia Nowa, Święty Krzyż) i opatowskiego (Baćkowice, Bardo, Grzegorzowice, Łagów, Piórków, Raków). Dekanat solecki tworzyło 10 parafii: Aleksandrów, Bałtów, Chotcza, Krępa, Lipsko, Pawłowice, Pętkowice, Sienno, Solec, Tarłów, Tymienica, Zemborzyn. Z dekanatu wąchockiego do powiatu iłżeckiego należało sześć parafii z dziewięciu. Były to: Parszów, Pawłów, Skarżysko, Starachowice – Wszystkich Świętych, Starachowice-Wierzbnik – Trójcy Świętej, Wąchock. Pozostałe trzy parafie należały do powiatu kieleckiego (dwie parafie w Kamiennej, Suchedniów). Na obszarze omawianego powiatu, w latach 1945-1956 zostały erygowane dwie nowe parafie. W 1946 r. powstała parafia Rudki, a w 1951 r. powołano do istnienia parafię Jasieniec Iłżecki. Zainteresowanymi założeniem u siebie nowej parafii byli mieszkańcy Długowoli, którzy zaraz po zakończonej wojnie dążyli do zrealizowania swoich planów<sup>8</sup>. W Wąchocku, po kasacji w 1818 r. przez władze carskie klasztoru cysterskiego, kościół zaczął pełnić funkcję kościoła parafialnego. Reaktywacja zakonu nastąpiła dopiero w 1951 r.<sup>9</sup>

Liczba wszystkich kapłanów, w jednym roku, na terenie podległym PUBP w Starachowicach wynosiła ponad 60 osób. W latach 1945-1956 zmieniała się i miało to ogromne znaczenie dla organizacji pracy funkcjonariuszy bezpieki. Na obszarze powiatu istniało: pięć parafii, w których pracowało przynajmniej trzech kapłanów w danym roku; 12 parafii, w których duszpasterzowało dwóch księży oraz 17 placówek duszpasterskich, gdzie proboszczowie pracowali samodzielnie.

Poniższa tabela prezentuje personalia księży pracujących na placówkach duszpasterskich powiatu iłżeckiego.

 $\frac{1}{7}$  Parafia w Gozdawie została oficjalnie erygowana przez bp. Piotra Gołębiowskiego 1 VII 1977 r.; *Rocznik diecezji Radomskiej: 2007,* pr. zb., Radom 2007. 8 *Spis duchowieństwa i parafii diecezji sandomierskiej 1944-45*, Sandomierz 1945; to<sup>ż</sup>

za lata 1946-1960.

 $9$  http://www.wachock.cystersi.pl/opactwo/wachock (dostęp: 30 III 2015).

| <b>Dekanat</b> | Parafia                 | Proboszczowie i administratorzy                                | Wikariusze                                                    |  |  |
|----------------|-------------------------|----------------------------------------------------------------|---------------------------------------------------------------|--|--|
|                | Swietomarz              | Jan Grabowski (1938-1947)                                      | Stanisław Kręgiel (1945-1947)<br>Józef Pasiej (1954-1956)     |  |  |
| bodzentyński   | Tarczek                 | Eugeniusz Skrzypczyk (1947-1957)<br>Józef Kotwicki (1945-1954) |                                                               |  |  |
|                |                         | Zdzisław Wesołowski (1954-1957)                                |                                                               |  |  |
|                | Alojzów                 | Jan Chałupczak (1937-1945)                                     |                                                               |  |  |
|                |                         | Julian Arlitewicz (1945-1952)                                  |                                                               |  |  |
|                |                         | Juliusz Chyżewski (1952-1958)                                  |                                                               |  |  |
|                | Ciepielów <sup>10</sup> | Jan Ułanowicz (1943-1957)                                      | Aleksander Kamiński (1938-1946)                               |  |  |
|                |                         |                                                                | Bolesław Sałata (1952-1955)<br>Marian Dudkiewicz (1955-1957)  |  |  |
|                | Czerwona                | Stanisław Szerszeń (1943-1951)                                 |                                                               |  |  |
|                |                         | Jan Moskal (1951-1957)                                         |                                                               |  |  |
|                | Grabowiec               | Stefan Kolasa (1936-1969)                                      |                                                               |  |  |
|                | Iłża                    | Władysław Fojcik (1925-1946)                                   | Stanisław Chrzanowski                                         |  |  |
|                |                         | Wincenty Młodożeniec                                           | $(1940 - 1945)$                                               |  |  |
|                |                         | $(1946 - 1962)$                                                | Emilian Assendi (1943-1946)                                   |  |  |
|                |                         |                                                                | Michał Krakowiak (1945-1946)<br>Bronisław Kaszuba (1946-1947) |  |  |
|                |                         |                                                                | Stanisław Dyło (1947-1950)                                    |  |  |
|                |                         |                                                                | Wincenty Bień (1948-1950)                                     |  |  |
|                |                         |                                                                | Czesław Pawłowski (1950-1957)                                 |  |  |
|                |                         |                                                                | Henryk Kiemona (1954-1957)                                    |  |  |
|                | Jasieniec <sup>11</sup> | Stanisław Łapiński (1951-1957)                                 |                                                               |  |  |
| iłżecki        | Kazanów                 | Stefan Wadowski (1938-1951)                                    | Eugeniusz Buczkowski                                          |  |  |
|                |                         | Leon Figlarski (1951-1965)                                     | $(1942 - 1946)$<br>Wojciech Mężyk (1951-1953)                 |  |  |
|                |                         |                                                                | Józef Kaczor (1953-1956)                                      |  |  |
|                |                         |                                                                | Andrzej Pudzianowski                                          |  |  |
|                |                         |                                                                | $(1956 - 1958)$                                               |  |  |
|                | Kowalków <sup>12</sup>  | Roman Kapczyński (1937-1949)                                   |                                                               |  |  |
|                |                         | Władysław Burek (1949-1954)                                    |                                                               |  |  |
|                |                         | Eugeniusz Cieślakowski<br>$(1954 - 1965)$                      |                                                               |  |  |
|                | Krzyżanowice            | Julian Dusiński (1936-1952)                                    |                                                               |  |  |
|                |                         | Tomasz Kucharczyk(1952-1972)                                   |                                                               |  |  |
|                | Mirzec                  | Aleksander Cegłowski (1920-1952)                               | Stefan Mroczek (1943-46)                                      |  |  |
|                |                         | Czesław Dąbrowski (1952-1953)                                  | Bronisław Sajdak (1941-1946)                                  |  |  |
|                |                         | Walenty Ślusarczyk (1953-1960)                                 | Stanisław Wydra (1946-1952)                                   |  |  |
|                |                         |                                                                | Czesław Lisak (1952-1953)                                     |  |  |
|                | Rzeczniów               | Władysław Grzebalski (1932-1948)                               | Henryk Karbownik (1954-1957)<br>Józef Lipidalski (1943-1946)  |  |  |
|                |                         | Piotr Nowak (1948-1957)                                        |                                                               |  |  |
|                | Wielgie                 | Franciszek Sendys (1932-1954)                                  |                                                               |  |  |
|                |                         | Wacław Kaszewski (1954-1963)                                   |                                                               |  |  |
|                | Chybice                 | Stanisław Sendys (1936-1946)                                   |                                                               |  |  |
| słupski        |                         | Michał Krakowiak (1946-1970)                                   |                                                               |  |  |
|                | Rudki <sup>13</sup>     | Piotr Koba (1946-1960)                                         |                                                               |  |  |

**Tabela 12 Księża pracujący w parafiach powiatu iłżeckiego w latach 1945-1956** 

<sup>10</sup> Parafia Ciepielów w 1949 r. została włączona do dekanatu zwoleńskiego.<br><sup>11</sup> Parafia Jasieniec Iłżecki została erygowana 15 X 1951 r. przez bp. Jana Kantego<br>Lorka. *Rocznik diecezji Radomskiej: 2007*, pr. zb., Radom 2

 $^{12}$  Parafia Kowalków została włączona do dekanatu iłżeckiego w 1946 r.<br> $^{13}$  Parafia Rudki erygowana 13 XII 1946 r. dekretem bp. Jana Kantego Lorka. Rocznik *diecezji sandomierskiej,* red. K. Kida, Sandomierz 2010, s. 547.

## 40 KS. GRZEGORZ SŁODKOWSKI

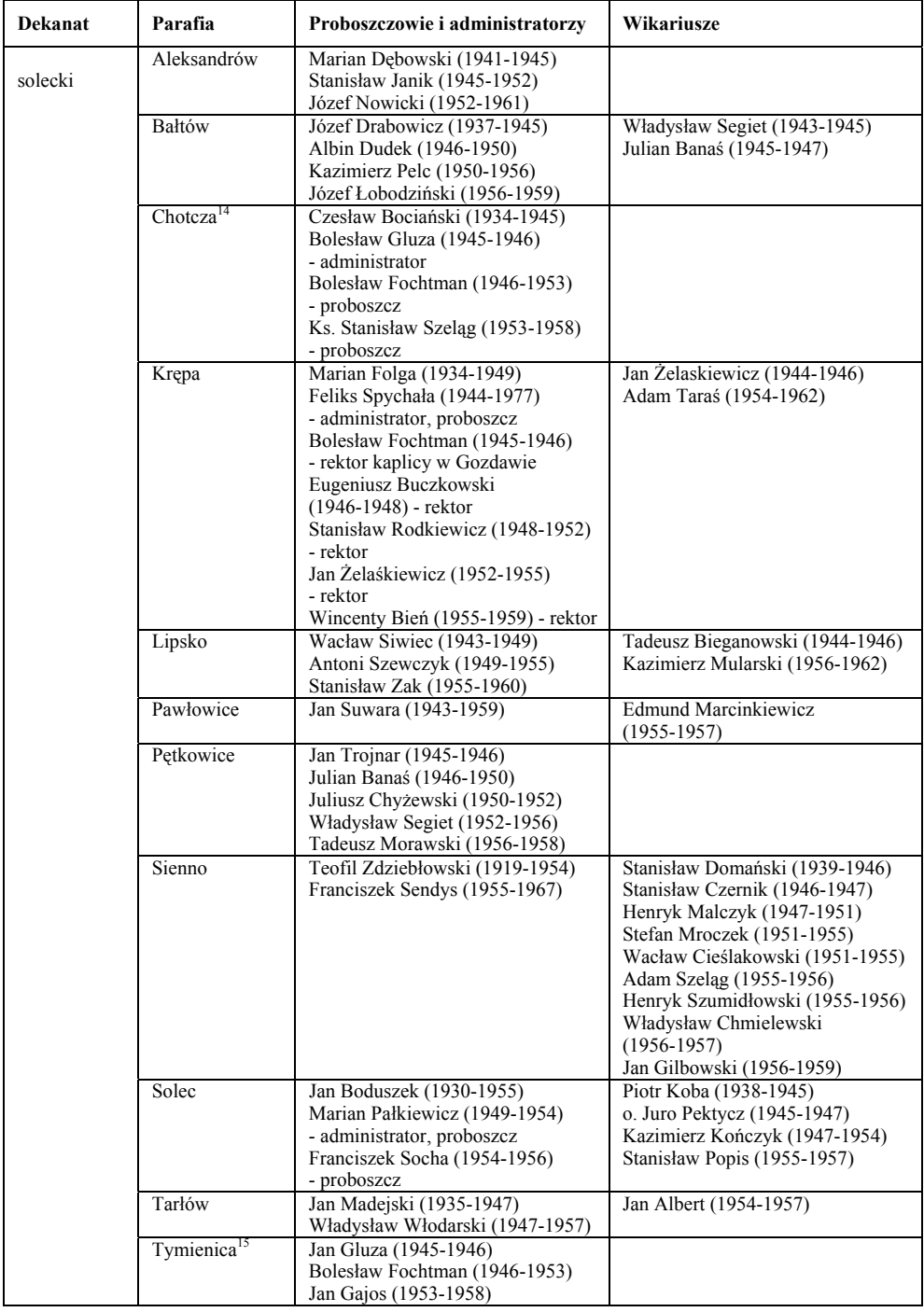

 $^{14}$  Parafia Chotcza w 1949 r. została włączona w dekanat zwoleński.  $^{15}$  Parafia Tymienica w 1950 r. została włączona w dekanat zwoleński.

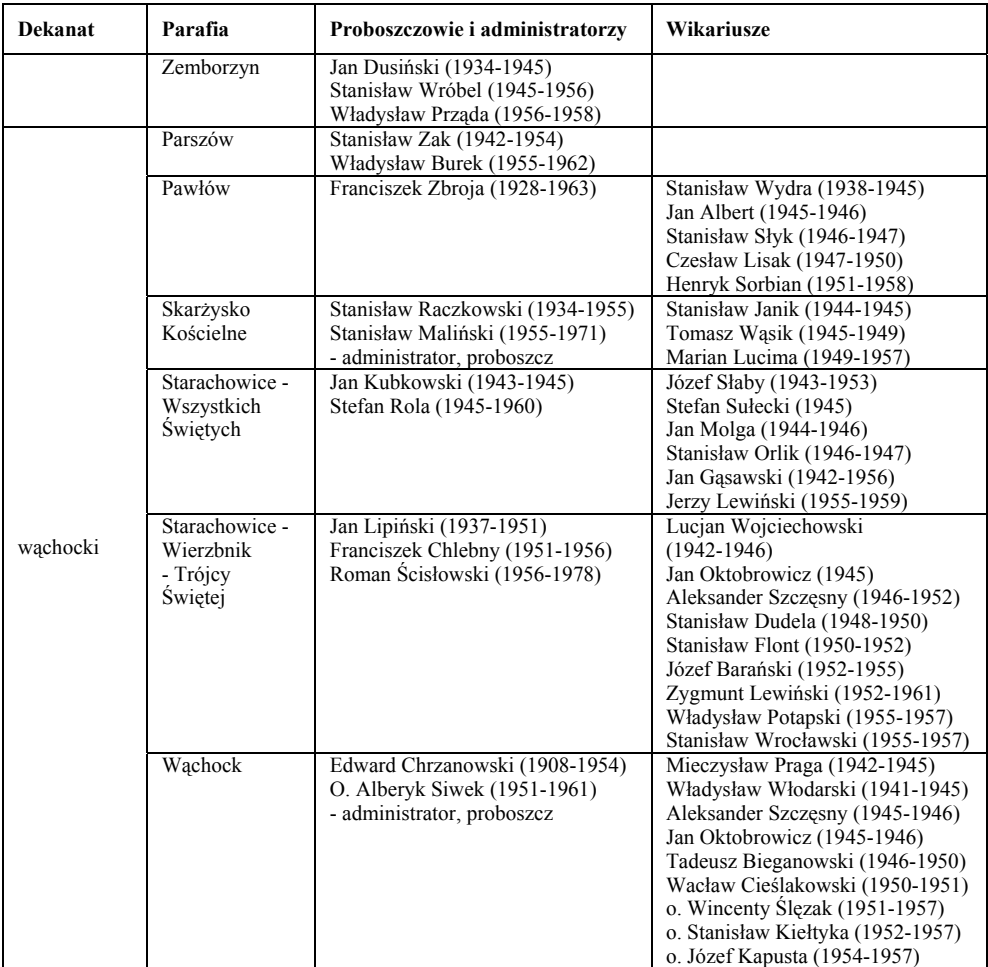

Źródło: *Spis duchowieństwa i parafii diecezji sandomierskiej 1944-1945*; Sandomierz 1945; toż za lata 1946-1960; ADS, Akta personalne księży; ADK, Akta personalne księży, Akta parafii; *Katalog duchowieństwa diecezji kieleckiej 1945*.

Poważne problemy związane z obsadą parafii widoczne były aż do połowy lat pięćdziesiątych. Biskup Lorek skarżył się wielokrotnie na brak duchowieństwa<sup>16</sup>. Księża pracujący w parafiach zajmowali się przede wszystkim duszpasterstwem ogólnym. Poza kościołami katechizowali młodzież. Po zakończonej wojnie uruchamiano ponownie szkoły, w których obowiązywała nauka religii<sup>17</sup>.

Lata 1944-1950 charakteryzowały się dużymi ruchami migracyjnymi, co niewątpliwie utrudniało zliczenie mieszkańców gmin czy parafii. Wiele osób narodowości polskiej przyjeżdżało do swojej ojczyzny z ziem wschodnich. Po zakończeniu działań wojennych do Polski wracali także Polacy z Zachodu. Efektem ruchów

 <sup>16</sup> B. S t a n a s z e k , *Diecezja sandomierska…,* t. 1, s. 80. 17 K. F e d o r o w s k i , art. cyt.*,* s. 76.

ludnościowych była zmiana składu narodowościowego oraz struktury wyznaniowej narodu polskiego<sup>18</sup>. Spowodowane tymi zjawiskami zmiany demograficzne utrudniały określenie dokładnej liczby wiernych w poszczególnych parafiach. Niewątpliwie również spisy wykonywane przez duchownych obarczone są pewnym błędem ze względu na szacunkowe obliczanie<sup>19</sup>. Dlatego poniższa tabela przedstawia jedynie ogólne dane o ilości wiernych katolików w parafiach powiatu iłżeckiego.

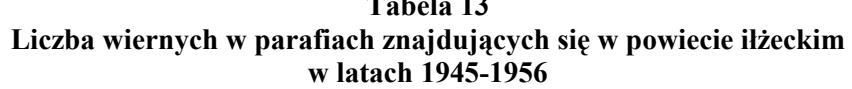

**Tabela 13** 

| Lp. | Parafia                                 | 1945           | 1946           | 1947  | 1948  | 1949  | 1951  | 1953  | 1956  |
|-----|-----------------------------------------|----------------|----------------|-------|-------|-------|-------|-------|-------|
| 1.  | Swietomarz                              | 5288           | 4327           | 4598  | 4810  | 4890  | 4895  | 4026  | 4030  |
| 2.  | Tarczek                                 | 2227           | 2190           | 2100  | 1956  | 1880  | 1895  | 1800  | 1815  |
|     | Razem<br>w dekanacie<br>bodzentvńskim   | 7515           | 6517           | 6698  | 6766  | 6770  | 6790  | 5826  | 5845  |
| 3.  | Alojzów                                 | 1170           | 1170           | 1170  | 1171  | 1612  | 1612  | 1250  | 1250  |
| 4.  | Ciepielów                               | 5592           | 4807           | 4958  | 4958  | 4958  | 4958  | 4958  | 4958  |
| 5.  | Czerwona                                | 1297           | 1297           | 1360  | 1508  | 1219  | 1219  | 1219  | 1219  |
| 6.  | Grabowiec                               | 3357           | 3213           | 3209  | 2728  | 2729  | 2729  | 2594  | 2383  |
| 7.  | Iłża                                    | 13877          | 13877          | 13706 | 13091 | 13091 | 13091 | 10091 | 10091 |
| 8.  | Jasieniec Iłżecki                       |                |                |       |       |       |       | 1912  | 1912  |
| 9.  | Kazanów                                 | 4404           | 4404           | 3800  | 3800  | 3050  | 3050  | 3600  | 3600  |
| 10. | Kowalków                                | 1767           | 1767           | 1676  | 1676  | 1534  | 1534  | 1534  | 1534  |
| 11. | Krzyżanowice                            | 1615           | 1615           | 1578  | 1458  | 1420  | 1420  | 1420  | 1420  |
| 12. | Mirzec                                  | 8777           | 8777           | 8659  | 6879  | 6224  | 6224  | 5662  | 5662  |
| 13. | Rzeczniów                               | 3545           | 2880           | 3175  | 3175  | 2960  | 2960  | 2960  | 2960  |
| 14. | Wielgie                                 | 2806           | 2812           | 2706  | 2706  | 2674  | 2674  | 2674  | 2660  |
|     | Razem<br>w dekanacie<br>iłżeckim        | 48207          | 46619          | 45997 | 43150 | 38742 | 41471 | 39874 | 35649 |
| 15. | Chybice                                 | 3084           | 3084           | 2590  | 2591  | 2600  | 2600  | 2600  | 2600  |
| 16. | Rudki                                   | $\overline{a}$ | $\blacksquare$ | 1432  | 1540  | 1547  | 1547  | 1547  | 1700  |
|     | <b>Razem</b>                            |                |                |       |       |       |       |       |       |
|     | w dekanacie                             | 3084           | 3084           | 4022  | 4131  | 4147  | 4147  | 4147  | 4300  |
|     | słupskim                                |                |                |       |       |       |       |       |       |
| 17. | Aleksandrów                             | 798            | 798            | 866   | 866   | 2279  | 2279  | 2083  | 2083  |
| 18. | Bałtów                                  | 3753           | 3753           | 3453  | 3052  | 3084  | 3084  | 3000  | 3000  |
| 19. | Chotcza                                 | 4838           | 4838           | 3612  | 3689  | 2939  | 2665  | 2665  | 2665  |
| 20. | Krępa                                   | 5848           | 5502           | 4830  | 4830  | 4816  | 4816  | 5530  | 5530  |
| 21. | Lipsko                                  | 5670           | 5750           | 5150  | 5150  | 3639  | 3639  | 3639  | 3639  |
| 22. | Pawłowice                               | 4900           | 4900           | 4053  | 4053  | 3871  | 3871  | 3871  | 3871  |
| 23. | Petkowice                               | 1801           | 1801           | 1303  | 1303  | 1280  | 1280  | 1280  | 1280  |
| 24. | Sienno                                  | 6765           | 6765           | 7522  | 6164  | 6037  | 6037  | 6037  | 6037  |
| 25. | Solec                                   | 6800           | 6800           | 6327  | 6327  | 5863  | 5863  | 5550  | 5550  |
| 26. | Tarłów                                  | 4565           | 4485           | 4580  | 4580  | 5487  | 5487  | 5487  | 5487  |
| 27. | Tymienica                               | 2552           | 2552           | 2438  | 2421  | 2300  | 2300  | 2005  | 2005  |
| 28. | Zemborzyn                               | 1400           | 1400           | 1400  | 1400  | 1171  | 1171  | 1111  | 1111  |
|     | <b>Razem</b><br>w dekanacie<br>soleckim | 46680          | 49344          | 45534 | 43835 | 42766 | 42492 | 40175 | 43258 |

 <sup>18</sup> W. R o s z k o w s k i , *Najnowsza historia Polski 1945-1980,* Warszawa 2003, s. 28-31. 19 K. F e d o r o w s k i , art. cyt.*,* nr 1, s. 77.

| Lp. | Parafia                                                | 1945   | 1946   | 1947   | 1948   | 1949   | 1951   | 1953  | 1956   |
|-----|--------------------------------------------------------|--------|--------|--------|--------|--------|--------|-------|--------|
| 29. | Parszów                                                | 3214   | 3165   | 2931   | 2931   | 2654   | 2954   | 2954  | 2954   |
| 30. | Pawłów                                                 | 5549   | 5549   | 5220   | 5220   | 5275   | 5275   | 5275  | 5275   |
| 31. | Skarżysko                                              | 6066   | 5870   | 5663   | 5663   | 5642   | 5642   | 5642  | 5642   |
| 32. | Starachowice -<br>parafia Wszystkich<br>Swietych       | 7500   | 7500   | 7500   | 7500   | 7500   | 7500   | 7500  | 7500   |
| 33. | Starachowice-<br>Wierzbnik - parafia<br>Trójcy Świętej | 12000  | 12000  | 8050   | 8050   | 8268   | 8268   | 8268  | 8268   |
| 34. | Wachock                                                | 7489   | 7489   | 5154   | 5154   | 5430   | 5430   | 5430  | 5430   |
|     | <b>Razem</b><br>w dekanacie<br>wachockim               | 38604  | 38408  | 31587  | 31587  | 32115  | 32115  | 32115 | 32115  |
|     | Suma wiernych<br>katolików<br>na terenie powiatu       | 144090 | 143972 | 133838 | 129469 | 124540 | 127015 | 85979 | 121167 |

Źródło: ADS, *Spis duchowieństwa i parafii diecezji sandomierskiej 1944-1945*; Sandomierz 1945; toż za lata 1946-1960; ADK, *Katalog duchowieństwa i parafii diecezji kieleckiej 1945*, *Wykaz liczbowy parafian diecezji kieleckiej 1950*.

Liczba parafii oraz ich wielkość zmieniała się na przełomie omawianych lat. W 1945 r. na terenie powiatu iłżeckiego znajdowało się 32 parafie. W ciągu 10 lat zostały erygowane tylko dwie parafie. Również liczba wiernych w poszczególnych parafiach nie była stała. W większości z nich dominowała tendencja spadkowa. Jedynie w trzech parafiach (Alojzów, Aleksandrów, Tarłów) zanotowano wzrost liczby parafian, a w dwóch (Jasieniec Iłżecki, Starachowice – pw. Wszystkich Świętych) liczba utrzymywała się na stałym poziomie. Poniższy wykres przedstawia dynamikę wzrostu liczby parafian w poszczególnych parafiach powiatu iłżeckiego w latach 1945-1956.

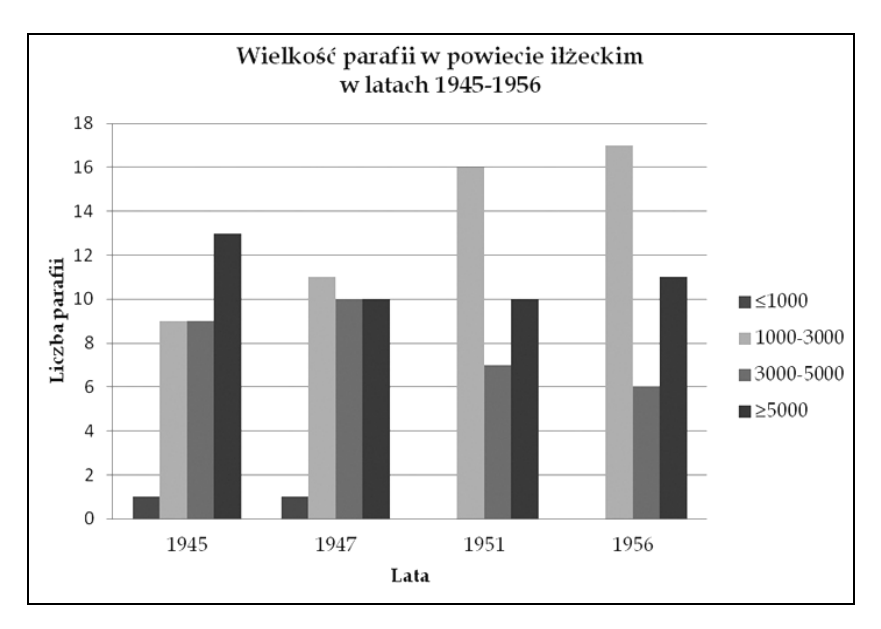

Kościoły i budynki parafialne tworzą zawsze centrum parafii. Diecezja sandomierska poniosła duże straty w czasie II wojny światowej. Od sierpnia 1944 do stycznia 1945 r. przez część jej terytorium przechodził front. Również teren powiatu iłżeckiego znalazł się w zasięgu walk, zwłaszcza jego południowa część. W czasie działań zbrojnych zniszczono wiele kościołów i plebanii. Ich odbudowa była poważnym wyzwaniem dla księży i parafian. Pierwsze informacje o zniszczeniach w diecezji napłynęły do kurii w połowie stycznia 1945 r. Pochodziły one od księży, którzy wracali z wysiedlenia do swoich parafii. Chcąc uzyskać pełne wyobrażenie o skali zniszczeń, bp Lorek 10 III 1945 r. wydał rozporządzenie, w którym zwracał się z do księży, aby nadsyłali sprawozdania o stratach spowodowanych przez wojnę 20. W kurii na podstawie tych relacji sporządzono spis zniszczonych obiektów kościelnych, co przedstawia poniższa tabela.

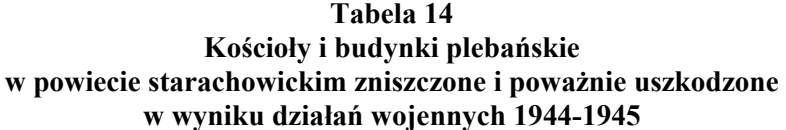

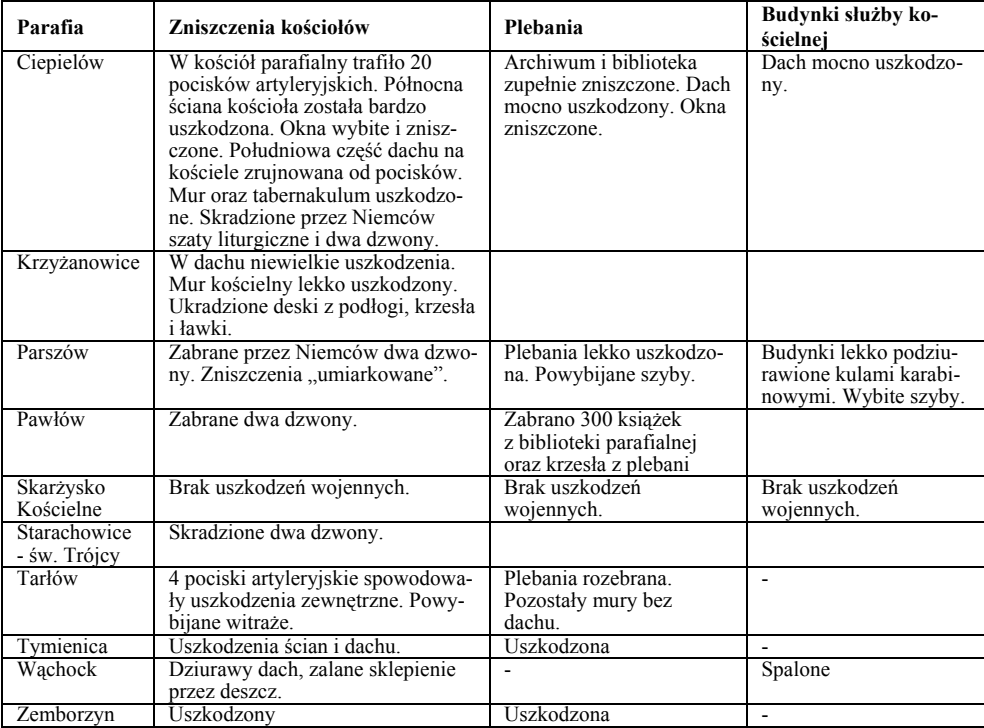

Źródło: ADS, Akta strat wojennych w parafiach i kościołach 1944-1945; Wykaz kościołów i budynków plebańskich (parafialnych) diecezji sandomierskiej uszkodzonych lub zniszczonych podczas

 <sup>20</sup> B. S t a n a s z e k , *Budownictwo kościelne w diecezji sandomierskiej w latach 1945- 1970, "Studia Sandomierskie" 9 (2002), s. 372, 374, 376.* 

działań wojennych w latach 1939-1945; Odbudowa kościołów zniszczonych w diecezji sandomierskiej 1945-1947; Por. B. Stanaszek, *Budownictwo kościelne w diecezji sandomierskiej w latach 1945- 1970*, "Studia Sandomierskie" 9 (2012), s. 377-380.

Powyższe dane wskazują na duże straty, jakie odniosło dziewięć parafii w czasie wojny. Największe straty odnotowano w Ciepielowie. Wszystkie obiekty będące własnością parafii uległy jakimś zniszczeniom, co oznaczało ogromne koszty ich remontu. Jedynie kościół i budynki parafialne w Skarżysku Kościelnym pozostały w nienaruszonym stanie. Podjęcie trudu odbudowy i remontu świątyń, plebanii i budynków służby kościelnej było wielkim zadaniem, trudnym do zrealizowania ze względu na panującą biedę. Bp Jan Lorek nadzorował osobiście prace naprawcze kościołów. Niejednokrotnie odwiedzał miejsca, w których podejmowano budowę, wspomagał ubogie parafie i nakazywał wprowadzać w życie zalecenia powizytacyjne<sup>21</sup>.

W 1947 r. Starostwo Powiatowe Iłżeckie w Starachowicach-Wierzbniku wydało wszystkim wyznaniom nakaz spisania posiadanego majątku, a następnie odesłania go do starostwa. Poniższa tabela przedstawia ów wykaz oraz opis nieruchomości należących do parafii katolickich na terytorium powiatu.

| Parafia                                    | Obszar                                                                                                    | Opis budynków                                                                                                    |  |  |
|--------------------------------------------|----------------------------------------------------------------------------------------------------|----------------------------------------------------------------------------------------------------|--|--|
| Starachowice-Wierzbnik -<br>Trójcy Świętej | Teren zabudowy - 0,6 ha.<br>Powierzchnia gruntów - 6,7 ha.<br>Cmentarz - 0.5 ha.                                 | Plebania, wikariat, organistówka oraz<br>stodoła wykonane z drewna. Budynek<br>gospodarczy murowany.                                                                                                    |  |  |
| Starachowice - Wszystkich<br>Swiętych      | Brak ziemi ornej. Cmentarz grze-<br>balny o powierzchni 1 ha.                                                    |                                                                                                    |  |  |
| Iłża                                       | Cmentarz parafialny - 5 ha.<br>Teren kościelny wraz z ziemią<br>orna - 3,5 ha.                                   | Plebania "o 12 ubikacjach".                                                                                                    |  |  |
| Wąchock                                    | Powierzchnia użytków - 2,24 ha.                                                                                  | Budynek klasztorny murowany,<br>jednopiętrowy. Stodoła i obora<br>murowana.                                                                                                    |  |  |
| Parszów                                    | Powierzchnia użytków - 0,25 ha.                                                                                  | Murowana plebania<br>i dom parafialny.                                                                                                    |  |  |
| Solec                                      | Powierzchnia gruntów - 2,6 ha.                                                                                   | Nowa, czteropokojowa plebania<br>poklasztorna, wybudowana z cegły,<br>kryta blachą. Plebania parafialna<br>z kamienia, "7 izbowa", pokryta blachą.<br>Stodoła, stajnia, obory murowane, kryte<br>blacha.                                                    |  |  |
| Skarżysko Kościelne                        | Ziemia przykościelna - 6,17 ha.<br>Ziemia dzierżawiona przez Lasy<br>Państwowe - 6,28 ha.<br>Cmentarz - 2,27 ha. | Parafia w posiadaniu dwóch domów<br>mieszkalnych. Jeden murowany, kryty<br>dachówką, o "10 ubikacjach". Drugi<br>drewniany, również kryty dachówką<br>o "3 ubikacjach". Stodoła drewniana,<br>kryta gontem. Budynki gospodarcze<br>drewniane, kryte gontem. |  |  |

**Tabela 15 Wykaz gruntów i nieruchomości należących do parafii rzymskokatolickich na terenie powiatu w 1947 r.** 

 <sup>21</sup> B. S t a n a s z e k , *Budownictwo kościelne…,* s. 376, 381.

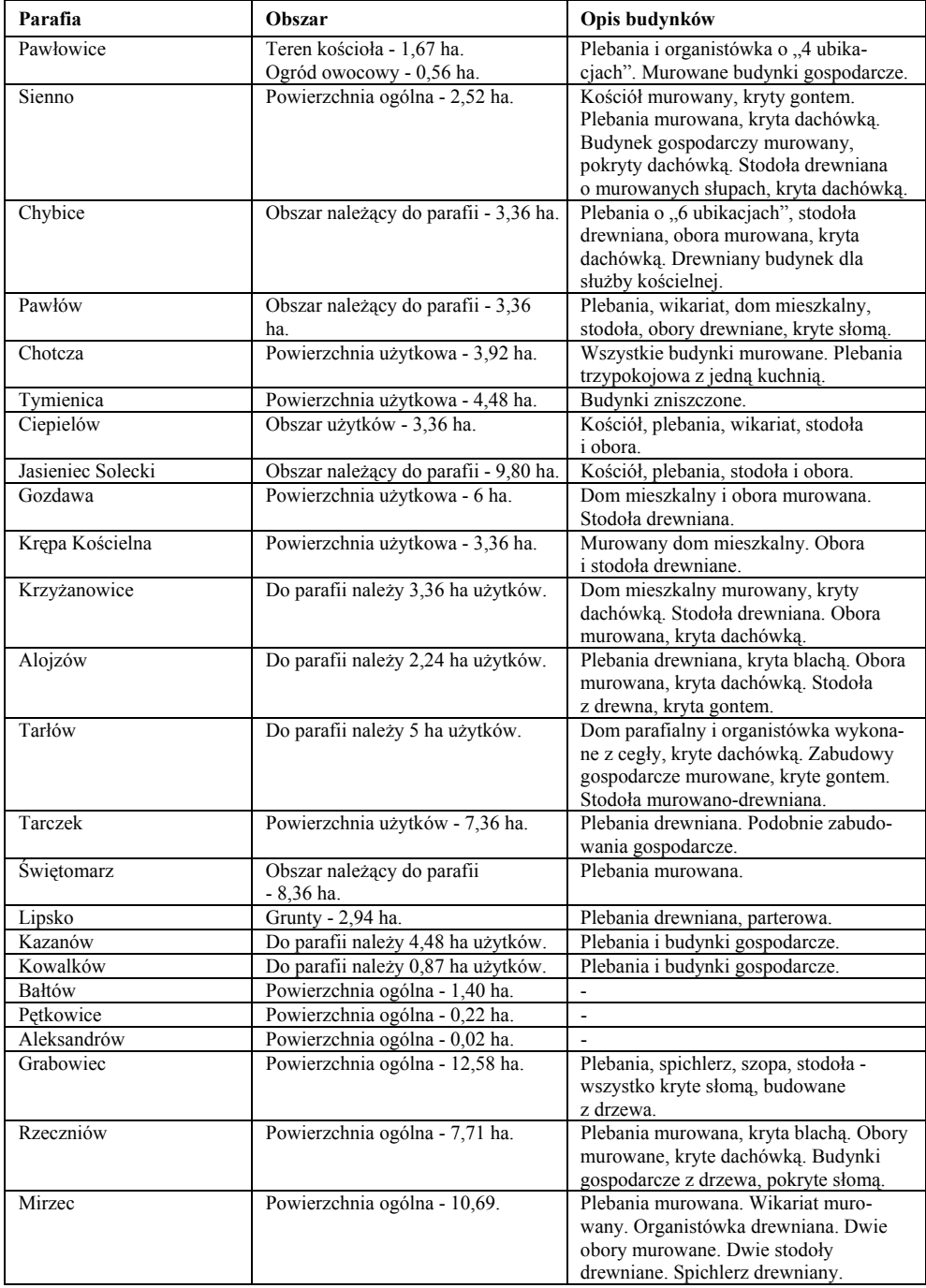

Źródło: APK, Starostwo Powiatowe Iłżeckie w Starachowicach-Wierzbniku, Grunty kościelne (wykazy nieruchomości należących do kościołów katolickich i innych wyznań), sygn. 168, s. 5-54.

Powyższe zestawienie ukazuje nie tylko stan majątkowy poszczególnych parafii, lecz także opis materialny budynków. Wiele parafii było właścicielem kilku hektarów ziemi, na których uprawiano rośliny lub sadzono drzewa owocowe. Pięć parafii posiadało mniej niż 1 ha gruntów. Kolejnych 17 parafii mieściło się w przedziale od 1 do 6 ha ziemi. Jedynie dziewięć parafii mogło pochwalić się areałem powyżej 6 ha.

Niepokojące dla komunistycznych władz były inicjatywy bpa Lorka zmierzające do budowy nowych kościołów oraz erygowania nowych parafii. W sprawozdaniu półrocznym z 1955 r. czytamy, że na terenie omawianego powiatu największe wysiłki w kierunku budowy nowego kościoła władze dostrzegły w gromadzie Długowola, która należała do parafii Aleksandrów. Głównymi organizatorami nowej placówki mieli być: Jan Bąk i Stanisław Majchrzak. Według funkcjonariuszy działali oni na polecenie bp. Lorka, z którym stale utrzymywali kontakt. Z powodu silnych nacisków ze strony mieszkańców Długowoli, aby w ich miejscowości utworzyć nową parafię, doszło do konfliktu pomiędzy Długowolą, a parafią w Aleksandrowie. Punktem zapalnym tego nieporozumienia był zamiar przeniesienia parafii z Aleksandrowa do Długowoli, na co aleksandrowianie nie chcieli się zgodzić. Bp Lorek zalecił podczas wizytacji w czerwcu 1946 r. gromadzenie materiałów na budowę nowego kościoła, natomiast w Aleksandrowie planował ustanowić filię. W protokole wizytacyjnym bp Lorek podkreślił, że erygując parafię w 1930 r. popełniono błąd w lokalizacji parafii, gdyż Aleksandrów był zbyt mały i ubogi, aby mógł zapewnić godne warunki materialne księdzu i utrzymywać kościół. Również znajdujące się w bliskiej odległości ośrodki sekciarskie hodurowskie sprzyjały zobojętnieniu religijnemu wiernych. Sytuacja uległa zmianie po pożarze kościoła w Aleksandrowie 19 IV 1952 r. Mieszkańcy, nie chcąc stracić parafii, wybrali komitet, który miał zająć się odbudową świątyni. W jego skład nie weszli przedstawiciele Długowoli, którzy wyszli z inicjatywą budowy świątyni u siebie (popierał ich bp Lorek). W czerwcu ks. Janik, proboszcz parafii, doszedł do przekonania, że kościół powinien stanąć w Aleksandrowie, co zaakceptowali parafianie z sześciu wiosek. Duchowny przedstawił popartą ich podpisami propozycję ordynariuszowi, który zaaprobował tę koncepcję 24 czerwca. Decyzja biskupa wywołała niezadowolenie w Długowoli. Po zakończeniu odpustu 13 lipca, księża poinformowali listownie kurię, że w parafii powstaje "sprawa zapalna". Władze państwowe nie omieszkały podsycać buntu mieszkańców Długowoli, co doprowadziło w końcu do usunięcia proboszcza. Jesienią na terenie parafii przeprowadzono plebiscyt w sprawie lokalizacji nowego kościoła. Zdecydowana większość opowiedziała się za Aleksandrowem. Mieszkańcy Długowoli, nie mogąc pogodzić się z porażką, 15 X 1952 r. zwrócili się do bpa Lorka z żądaniem przyłączenia ich wioski do parafii w Lipsku. Ostatecznie ordynariusz, chcąc zażegnać spór, pozwolił im na korzystanie z posług kapłana w tamtejszym kościele<sup>22</sup>.

 <sup>22</sup> APK, UWK III, Nadzór nad Kościołem rzymskokatolickim – korespondencja ogólna 1955, sygn. 6840, s. 113-114; B. S t a n a s z e k , *Diecezja sandomierska*…, t. 1, s. 509-510. Szerzej na temat konfliktu w Aleksandrowie zob. Archiwum Diecezjalne w Sandomierzu

Kolejną miejscowością, w której erygowano nową parafię i wybudowano kościół, były Rudki. Osada, leżąca u stóp Gór Świętokrzyskich, bardzo szybko przekształciła się w ośrodek miejski, gdyż na jej obrzeżach powstała kopalnia pirytu i rud żelaza. Obok urządzeń kopalnianych powstało duże osiedle, które systematycznie się rozrastało. Ze względu na dużą odległość do kościołów parafialnych w Chybicach i Słupi Nowej wyłoniła się potrzeba budowy kościoła. Wielkim orędownikiem powstania świątyni, a zarazem hojnym sponsorem był dyrektor kopalni inż. Leon Lewański. To jego interwencje w kurii diecezjalnej doprowadziły do oddelegowania na początku 1946 r. ks. Piotra Kobę (wikariusza parafii Chybice) do tworzenia nowej placówki parafialnej. Pierwsze roboty przy budowie kościoła rozpoczęto w maju 1946 r. Przeprowadzone wśród mieszkańców składki na rzecz budowy pozwoliły zakończyć prace już po pięciu miesiącach, we wrześniu 1946 r. Poświęcenia drewnianej świątyni pw. św. Barbary dokonał 15 IX 1946 r. bp Franciszek Jop. Bp Lorek, erygując parafię 13 XII 1946 r., przyłączył do parafii Rudki mieszkańców wsi Cząstków Nowy, Cząstków Stary, Cegielnia, Sosnówka, Rudki z parafii Chybice oraz Serwis i Pokrzywianka Dolna ze Słupi Nowej<sup>23</sup>.

Powstanie kolejnej parafii w Jasieńcu Iłżeckim było uwieńczeniem działań podjętych jeszcze w trakcie II wojny światowej. W 1941 r. ks. Stanisław Wróbel, wikariusz parafii Iłża, otrzymał od ordynariusza sandomierskiego zgodę na kupno od Stanisława Kobylarza trzech morgów ziemi w celu wybudowania nowego kościoła. W 1942 r. na mocy dekretu bpa Lorka w dniu 11 października ks. Henryk Lewandowski, wikariusz z Iłży, dokonał poświęcenia i ogłosił erekcję nowej kaplicy publicznej pw. św. Andrzeja Boboli. W dniu 30 VIII 1950 r. ks. Stanisław Łapiński, wikariusz ze Skarżyska-Kamiennej, został upoważniony przez bpa Lorka do podejmowania wszystkich koniecznych działań związanych z tworzeniem nowej parafii. Natomiast 15 XI 1951 r. bp Lorek, po wcześniejszym wysłuchaniu zdania kapituły katedralnej i dziekana iłżeckiego, powołał nową placówkę duszpasterską, w której funkcję proboszcza pełnił ks. Stanisław Łapiński $^{24}$ .

## **Próba dezintegracji duchowieństwa**

Po II wojnie światowej w Polsce doszło do zetknięcia się Kościoła katolickiego z ustrojem nazywanym "nową demokracją". Kościół zdawał sobie sprawę ze swej

l

<sup>(</sup>dalej cyt. ADS), Akta kościoła w Długowoli-Aleksandrów 1947-1963; B. Stanaszek, *Budownictwo kościelne...,* s. 412. 23 ADS, Akta kościoła parafialnego w Rudkach 1946-1983*,* Notatka z pobytu bp. Jopa

w Rudkach 15 IX 1946 r.; Rozporządzenie Biskupa Sandomierskiego z 13 XII 1946 r*.*; B. S t a n a s z e k , *Budownictwo kościelne...*, s. 405; *Rocznik diecezji sandomierskiej,* red. K. Kida, Sandomierz 2010, s. 547. 24 ADS, Akta parafii Jasieniec Iłżecki 1941-1983, Upoważnienie do kupna ziemi pod

budowę kościoła z 29 VIII 1941 r.; List ks. Henryka Lewandowskiego do Kurii Biskupiej w Sandomierzu o poświęceniu i erygowaniu nowej kaplicy; Upoważnienie dla ks. Stanisława Łapińskiego do tworzenia nowej parafii; Odpowiedź Kapituły Katedralnej Sandomierskiej w sprawie erygowania parafii w Jasieńcu Iłżeckim; Akta erekcji parafii z 15 XI 1951 r.

pierwszoplanowej pozycji w kraju, dlatego traktował nowy porządek jako przejściowy. Polityka rządu w latach 1945-1947 nie stwarzała obrazu Kościoła jako oblężonej twierdzy. Radykalna zmiana nastąpiła po konferencji w Szklarskiej Porębie przeprowadzonej w dniach 22-27 IX 1947 r. Wynikiem obrad było przyspieszenie tempa wdrażania stalinowskiego porządku w Polsce oraz zaprzestanie tolerowania udziału Kościoła w życiu publicznym25. Jednym z celów komunistycznych władz było dążenie do dezintegracji duchowieństwa, co było metodą walki z Kościołem katolickim. Do podziału Kościoła miało doprowadzić osłabienie zaufania do kapłanów i wewnętrznej solidarności między nimi. Metodę dezintegracyjną stosowano od końca lat czterdziestych aż do upadku systemu w 1989 r. Realnym zagrożeniem była próba przekazania kierowniczych funkcji w Kościele "księżom patriotom"26. Za takich propaganda państwowa uznawała duchownych, którzy nie kryli się ze swoim poparciem dla rządu komunistycznego, dystansując się w ten sposób od biskupów i reszty kleru. Nad zwiększeniem liczebności grupy "księży patriotów" pracowali usilnie funkcjonariusze Urzędu Bezpieczeństwa. Nachodząc poszczególnych kapłanów i nakłaniając ich do współpracy, pracownicy UB straszyli aresztowaniem, represjami lub szantażowali wysokimi karami za rzekome wykroczenia. Początkowo grupa ta w skali ogólnopolskiej liczyła kilkudziesięciu księży. Jednak ustawiczne "troszczenie się" władz państwowych o powołaną do życia formację księży przynosiło efekty. Ich szeregi szybko rosły i stawały się konkurencją dla grupy związanej z tygodnikiem "Dziś i Jutro" oraz z Instytutem Wydawniczym PAX<sup>27</sup>.

Działania dezintegrujące nasiliły się po odprawie szefów WUBP z J. Brystygierową 22 XII 1948 r. Zostali wówczas poinformowani, że przygotowania do formowania w Polsce ruchu "księży patriotów" są już bardzo zaawansowane i zaleciła wszystkim dyrektorom, aby podczas spotkań instruktażowych z kierownikami PUBP przypomnieć im o konieczności wykorzystywania rozdźwięków istniejących w społeczności kleru. Celem tego działania było zbliżenie "kleru dołowego i średniego" do władz komunistycznych, a w efekcie przeciwstawienie kleru "patriotycznego" "reakcyjnemu" episkopatowi i "wrogim" środowiskom duchowieństwa28. Taki sposób konfliktowania kleru zalecał Józef Stalin, który w rozmowie z Bolesławem Bierutem w Moskwie w sierpniu 1949 r. udzielił wielu dokładnych wytycznych. Wskazywał przede wszystkim, aby doprowadzić do rozłamu na dwie odrębne i przeciwstawne sobie grupy<sup>29</sup>.

<sup>&</sup>lt;sup>25</sup> R. Gryz, *Państwo a Kościół w Polsce* ..., s. 179.<br><sup>26</sup> B. Stanaszek, *Diecezja sandomierska* ..., t. 1, s. 151. J. Żaryn, *Dzieje Kościoła katolickiego w Polsce (1944-1989),* Warszawa 2003, s. 105-106. 27 B. C y w i <sup>ń</sup> s k i , *Ogniem próbowane. Z dziejów najnowszych Kościoła katolickiego* 

*w Europie Środkowo-Wschodniej,* t. 2, *"… i was prześladować będą…",* Lublin 1990,

<sup>&</sup>lt;sup>28</sup> B. Stanaszek, *Diecezja sandomierska...*, t. 1, s. 183.<br><sup>29</sup> A. Dudek, R. Gryz, *Komuniści i Kościół w Polsce (1945-1989)*, Kraków 2003, s. 43; J. Ża r y n , *Kościół a władza…*, s. 232.

W scenariusz działań dezintegracyjnych wpisywała się odprawa zorganizowana przez szefa Departamentu V MBP 28 VII 1949 r., podczas której instruowano podwładnych, jak formować ruch skupiający "lojalne duchowieństwo". Chodziło o zwerbowanie jak największej liczby agentury spośród księży, którzy byli krytycznie usposobieni wobec "polityki Watykanu i posunięć episkopatu". W związku z tym każdy PUBP miał sporządzić listę wszystkich księży wraz z charakterystyką, na bieżąco uzupełnianą i modyfikowaną. Przy nazwiskach poszczególnych księży widniały określenia: "pozytywny", "bierny", "wróg" lub "nierozpoznany"<sup>30</sup>.

Inicjatywy władz podejmowane w celu dzielenia duchowieństwa wywoływały zaniepokojenie episkopatu. Hierarchia Kościoła w Polsce zajęła się tym problemem podczas konferencji w Krakowie 28 X 1949 r. Biskupi przestrzegali księży przed werbunkiem ze strony UB. Z obawą patrzono na rozłam duchowieństwa na "zaprzedanych rządowi" oraz wiernych Kościołowi i biskupom. Przed księżmi podejrzanymi o współpracę z komunistami oficjalnie przestrzegano w środowiskach duchowieństwa<sup>31</sup>. Bp Lorek, którym nieustannie interesował się  $UB^{32} - 8$  I 1950 r. wezwał do siebie informatora "Faraona", ostrzegając go przed mieszaniem się do spraw partyjnych i politycznych. Biskup uprzedzał informatora, że partia lub UB będzie próbował wykorzystać księdza do swych celów, a później odrzuci go jako "niepotrzebny balast". Przytoczył mu przykład ks. Janika (z Kościoła polskokatolickiego), którego kilkakrotnie upominał, aby się nie mieszał do spraw politycznych. Według informatora, mimo zamiaru usunięcia go z parafii, nie mógł tego uczynić, ze względu na ochronę władz partyjnych. W dalszej części dokumentu informator donosił o zainteresowaniu się biskupa starymi parafiami w Lipsku i w Tarłowie. Oświadczył w rozmowie, że wkrótce kupi plac i "wiosną staną tam kościoły"<sup>33</sup>.

Aktywność władz w budowaniu ruchu "księży patriotów" skłoniła sandomierskiego ordynariusza do podjęcia odpowiednich kroków w celu integrowania duchowieństwa. 15 III 1950 r. biskup wydał dokument "Pro memoria", w którym przypominał o stanowczym zakazie udziału w polityce, w "zebraniach o charakterze i posmaku politycznym" oraz "niezorganizowanych przez władzę kościelną"<sup>34</sup>.

 <sup>30</sup> B. S t a n a s z e k , *Diecezja sandomierska*…, t. 1, s. 184-185. 31 Tamże, s. 186-187. 32 Na temat inwigilacji biskupa Lorka przez UB zob.: B. S t a n a s z e k , *Usunąć biskupa! Władze PRL wobec ordynariusza diecezji sandomierskiej Jana Kantego Lorka, Sandomierz 2004*; B. S t a n a s z e k , *Działania komunistycznej bezpieki wobec bpa Jana Kantego Lorka, w: Biskup Jan Kanty Lorek (1886-1957) Życie i dzieło,* red. B. Stanaszek, Sandomierz 2009, s. 125-192.<br><sup>33</sup> AIPN Ki, sygn. 015/932, t. 1, s. 168. W związku z ponownym wezwaniem biskupa,

inf. "Faraon" dostał zadanie przeprowadzenia z nim rozmowy na temat organizowanej wsi spółdzielczej w Osówce oraz zorientowanie się, jaki miał stosunek biskup do ks. Janika. 34 B. S t a n a s z e k , *Usunąć biskupa…*, s. 55.

Podpisanie przez prymasa Wyszyńskiego 14 IV 1950 r. porozumienia<sup>35</sup> pomiedzy państwem i Kościołem w niczym nie zmieniło postawy władz komunistycznych, które zmierzały do przejęcia kontroli nad Kościołem w Polsce. Bp Lorek, zdając sobie sprawę, że zawarta przez rząd umowa ma wydźwięk propagandowy, nieustannie i z wielką cierpliwością przestrzegał księży przed współpracą z UB. Prosił kapłanów, aby nie brali udziału w zjazdach, zebraniach i pochodach, gdyż funkcjonariusze "będą was chcieli obdarzyć mandatami, lecz wy ze wszystkim odsyłajcie do biskupa"36. Po podpisaniu porozumienia komuniści zbierali opinie duchownych na jego temat<sup>37</sup>. Zdarzały się wypowiedzi negatywne. Jako przykład można podać ks. Chrzanowskiego, który w dniu 23 V 1950 r. w rozmowie z informatorem "Zapałka 1" wyraził nieufność do układu zawartego między rządem a episkopatem, gdyż "co innego piszą, a co innego robią". Stwierdził, że "wojna jest nieunikniona i w dalszym ciągu jest prześladowanie Kościoła". W związku z częstymi wypowiedziami ks. Chrzanowskiego, 25 maja zwerbowano informatora . P" w celu głębszego "rozpracowania i poznania "wrogiej formy roboty duchownego"<sup>38</sup>.

Niewątpliwie okazją do rozbijania jedności wewnętrznej duchowieństwa była tzw. "akcja pokojowa", związana z podpisywaniem tzw. "apelu sztokholmskiego", uchwalonego podczas III Światowego Kongresu Obrońców Pokoju (15-21 III 1950 r.). Był to dokument w postaci apelu pokojowego, niedwuznacznie sugerujący, że światu zagraża nowa wojna, do której przygotowują się państwa zachodnie, zwłaszcza Stany Zjednoczone. Postulowano w nim wprowadzenie zakazu produkcji broni jądrowej. Apel został odrzucony przez Stany Zjednoczone oraz państwa antykomunistyczne. Cynicznie propagowano go natomiast w państwach bloku wschodniego. Władzom zależało, aby apel został podpisany przez hierarchów kościelnych i całe duchowieństwo. Biskupi, świadomi pięknie z pozoru brzmiącego dokumentu, odżegnywali się od udziału w tej akcji. Zakazywali podpisywania apelu podległym sobie księżom. Po oficjalnym zakończeniu akcji pokojowej w dniu 22 VI 1950 r. ukazało się oświadczenie episkopatu i komunikat sekretarza wzywający księży do wspierania akcji. Kampanię na rzecz akcji pokojowej wspierał Polski Komitet Obrońców Pokoju utworzony na początku 1949 r. Kapłani, którzy nie sygnowali swym podpisem "apelu sztokholmskiego", narażali się na represje oraz inwigilację wład $z^{39}$ .

 <sup>35</sup> Porozumienie zawarte między przedstawicielami Rządu Rzeczypospolitej Polskiej i Episkopatu Polski, w: P. R a i n a, *Kościół w PRL: Kościół katolicki a państwo w świetle dokumentów 1945-1989*, t. 1, *1945-1959*, Poznań 1994, s. 232-235; B. C y w i ń s k i , dz. cyt., s. 81-83.<br>
<sup>36</sup> B. Stanaszek, *Diecezja sandomierska*..., t. 1, s. 191.<br>
<sup>37</sup> K. Fedorowski, art. cyt., s. 84.<br>
<sup>38</sup> AIPN Ki, sygn. 015/932, t. 1, s. 180; por. B. Stanaszek, *Diecezja sandomier*-

*ska*…, t. 1, s. 156.

<sup>&</sup>lt;sup>39</sup> B. Stanaszek, *Diecezja sandomierska*..., t. 1, s. 193; B. Cywiński, dz. cyt., s. 87; P. Raina, dz. cyt., t. 1, s. 239-240; K. Fed or ow ski, art. cyt., s. 85.

Władze komunistyczne, wbrew stanowisku episkopatu wywierały silny nacisk na księży w celu wciągnięcia ich w akcję pokojową<sup>40</sup>. Informator "Ptak" w doniesieniu z 30 VI 1950 r. podał, że spotkał się z niektórymi księżmi, którzy pozytywnie odnosili się do apelu pokojowego. Kapłani oświadczyli mu, że "wojny nikt by nie chciał, bo każdy przecież modli się o pokój". Niepodpisanie apelu przez episkopat księża tłumaczyli przedłużającymi się rozmowami z rządem<sup>41</sup>

Kolejną zorganizowaną przez władze "akcją pokojową", zmierzającą do dezintegracji środowisk kościelnych był tzw. "apel intelektualistów", który 4 XI 1950 r. sformułowali w Warszawie "księża intelektualiści". Akcja ta ograniczała się tym razem jedynie do księży, zakonnic i alumnów. Wiązało się to z utworzeniem Komisji Intelektualistów i Działaczy Katolickich przy Polskim Komitecie Obrońców Pokoju. W województwie kieleckim akcję zbierania podpisów przeprowadzono w dniach 17-18 XI 1950 r. Została ona potępiona przez episkopat, co spowodowało krytykę księży, którzy przyłączyli się do niej<sup>42</sup>. Na terenie powiatu iłżeckiego apel podpisało bez komentarzy 45 księży. Brakowało podpisu jednego księdza, który nie sygnował dokumentu z powodu wyjazdu do rodziny. Natomiast do wicedziekana dekanatu iłżeckiego, ks. Juliana Dusińskiego, "dwójka" (dwuosobowa delegacja) nie udała się, gdyż "kolektyw powiatowy" uznał duchownego za wroga i nie prosił go o podpis. Poprzez fakt opuszczenia go przy zbieraniu podpisów, władze komunistyczne chciały pokazać, że na takich jak on im nie zależy. Ks. Dusiński również podczas zbierania podpisów pod "apelem sztokholmskim" odmówił złożenia podpisu, jednak w jego przypadku nie wyciągnięto wówczas konsekwencji. W jednej z "dwójek" działał ks. Julian Arlitewicz, proboszcz parafii Alojzów. Kapłan cieszył się zaufaniem, jakim władza ludowa go obdarzyła, zezwalając mu na włączanie się w akcję popierającą rozwój narodu<sup>43</sup>.

Pod pretekstem podsumowania "akcji pokojowej" w lipcu 1951 r. we wszystkich powiatach diecezji sandomierskiej odbyły się konferencje dla duchowieństwa, zorganizowane przez Powiatowy Komitet Obrońców Pokoju przy udziale Okręgowej Komisji Księży przy ZBoWiD<sup>44</sup>. Na terenie omawianego powiatu zjazd odbył się 31 VII 1951 r. Na zebranie zostali zaproszeni wszyscy księża z terenu powiatu z wyjątkiem ks. Juliana Dusińskiego z parafii Krzyżanowice. Na spotkanie przybyło dziewięciu księży: ks. Wincenty Młodożeniec z Iłży, ks. Stefan Wadowski z Kazanowa, ks. Stefan Rola i ks. Jan Gąsowski ze Starachowic, ks. Józef Kotwicki i ks. Michał Krakowiak z Tarczka, ks. Stanisław Łapiński z Jasieńca Iłżeckiego, ks. Stanisław Wydra z Mirca oraz ks. Julian Arlitewicz z Alojzowa. Zebranie poświęcono podsumowaniu dotychczasowej pracy księży w walce o pokój.

 <sup>40</sup> B. S t a n a s z e k , *Diecezja sandomierska*…, t. 1, s. 193. 41 AIPN Ki, sygn. 015/932, t. 1, s. 184.

<sup>42</sup> B. S t a n a s z e k , *Diecezja sandomierska*…, t. 1, s. 198-199; R. G r y z , *Państwo a Kościół w Polsce*…, s. 267-268. 43 AIPN Ki, sygn. 015/932, t. 1, s. 186; B. S t a n a s z e k , *Diecezja sandomierska*…,

t. 1, s. 196. 44 B. S t a n a s z e k , *Diecezja sandomierska*…, t. 1, s. 208.

W trakcie spotkania referat dotyczący pokoju i włączania się księży w akcję Narodowego Plebiscytu Pokoju wygłosił ks. płk. Andrzej Wystrychowski z Kielc. W swym referacie podkreślił dodatnie i ujemne strony udziału księży w tej akcji. Po przemowie kapelana nastąpiła dyskusja, w której głos zabrało trzech księży. Pierwszy swoją opinię wyraził ks. Wincenty Młodożeniec, który zaznaczył, że referat był "całkiem zrozumiały i nie ma co do niego dodać". Drugi głos w dyskusji zabrał ks. Jan Gąsowski, który był zdziwiony, że w referacie poruszono sprawy wyłamania się niektórych księży z włączania się w akcję Narodowego Plebiscytu. Uważał, że to był "błędny idiotyzm niektórych księży". Jako trzeci głos zabrał ks. Józef Kotwicki, który przekonywał, że sprawa pokoju leży w interesie wszystkich ludzi i wątpliwe byłoby, aby ktokolwiek działał przeciwko jego naruszeniu<sup>45</sup>.

Następną akcją – umożliwiającą władzom ocenianie postawy duchowieństwa – było ogłoszenie w czerwcu 1951 r. tzw. Narodowej Pożyczki Rozwoju Sił Polski. Puszczone wówczas w obieg obligacje miały być wykupione przez państwo w ciągu 20 lat. Ze strony społeczeństwa nie odnotowano żadnych widocznych oznak oporu, co dowodziło o jego sterroryzowaniu. W istocie celem władz było pozyskanie od ludności dodatkowych środków do budżetu państwa. Tym razem episkopat komunikatem z 19 czerwca zalecił duchowieństwu osobisty udział w subskrypcji46. Funkcjonariusze starachowickiego PUBP czuwali nad przebiegiem akcji Narodowej Pożyczki Sił Polski na terenie powiatu. Fragment sprawozdania z 4 VII 1951 r. informuje nas, że kler z powiatu iłżeckiego nie wziął czynnego udziału w akcji. Administracja państwowa kilkakrotnie zwracała uwagę księżom, aby brali udział w akcji, jednak ich prośba spotykała się z odmową. W Krzyżanowicach ks. Julian Dusiński na ogólnym zebraniu GRN dał uczestnikom do zrozumienia, że gospodarze nie będą mogli zadeklarować pożyczki na rzecz państwa, ponieważ obecnie jest "przednówek i chłopu każdemu jest ciężko". Według informatora "Wilka" również podczas kazania w dniu 1 lipca ks. Dusiński wyraził niechęć do akcji pokojowej, stwierdzając, że wszyscy pragną pokoju i chcą pokoju, ale jednocześnie wszyscy się zbroją i szykują się do wojny. W Polsce – według proboszcza – przeważa duża ilość "faryzeuszy i obłudnych ludzi, którzy rzucają oszczerstwa jeden na drugiego" i to najczęściej na księży. Ostatecznie jednak sumę Narodowej Pożyczki, jaka go obowiązywała z dochodów kościelnych, zadeklarował 47.

Okazją do podjęcia kolejnej akcji propagandowej była groźba remilitaryzacja Niemiec Zachodnich – RFN. Na zjazd duchowieństwa i działaczy katolickich w dniu 12 XII 1951 r. wybrano Wrocław. "Z ramienia OKK" przybyło 714 księży. Diecezję sandomierską reprezentowało 17 duchownych, jednak w tym gronie nie

 <sup>45</sup> AIPN Ki, sygn. 015/932, t. 2, s. 189; AIPN Ki, sygn. 015/932, t. 1, s. 193-194; AIPN

B. Stanaszek, *Diecezja sandomierska*..., t. 1, s. 207; R. Gryz, *Państwo a Kościół w Polsce*…, s. 269; P. Raina, dz. cyt., t. 1, s. 302; K. F e d o r o w s k i, art. cyt., s. 90-91. 47 AIPN Ki, sygn. 015/932, t. 2, s. 180.

było żadnego kapłana z powiatu iłżeckiego<sup>48</sup>. W doniesieniu z 15 XII 1951 r. inf. "Z" przekazał treści rozmów przeprowadzonych z księżmi na temat zjazdu we Wrocławiu. Duchowni wyrażali uznanie dla zjazdu, mówiąc, że jest to "słuszna postawa księży". W tej kwestii przeważnie wypowiadał się ks. Rutkowski, proboszcz parafii Skarżysko Kościelne<sup>49</sup>.

Latem 1952 r. władze starały się wykorzystać kolejną szansę na poszerzenie szeregów "patriotycznego duchowieństwa". Organizowano kolejne spotkania "księży postępowych". W sprawozdaniu z sierpnia 1952 r. czytamy, że w dniu 26 sierpnia odbyła się konferencja powiatowa zorganizowana przez Komitet Obrońców Pokoju przy udziale dwóch księży: ks. Juliana Arlitewicza, proboszcza parafii Alojzów oraz ks. Stanisława Radkiewicza, proboszcza parafii Gozdawa. W trakcie spotkania został wygłoszony referat przez przedstawiciela Komitetu Wojewódzkiego Obrońców Pokoju. Oceniając wykład, proboszcz z Alojzowa przychylił się do postulatów, stwierdzając: "w referacie usłyszeliśmy, że obrońcy pokoju wszystkich państw walczą o pokój, który jest drogi każdemu obywatelowi uczciwemu. On jako ksiądz, zapewnia obrońców pokoju, że duchowni dążą do utrzymania pokoju i będą go bronili, ponieważ słowo pokój jest chlubą dla uczciwych ludzi"<sup>50</sup>.

Z końcem 1952 r. komuniści podjęli kolejne działania propagandowe, do których próbowano angażować księży. W związku z zaplanowanymi na 26 października wyborami do sejmu, bezpieka starała się wciągnąć w agitację przedwyborczą "postępowy kler". Mając na uwadze fakt, że listy wyborcze zostały zgłoszone jedynie przez komitety Frontu Jedności Narodu – ugrupowania złożonego z członków PZPR – Zjednoczone Stronnictwo Ludowe i SD, głosowanie stawało się farsą. W rzeczywistości akcja wyborcza miała prowadzić do poznania nastrojów społecznych wobec ówczesnej "demokracji ludowej"<sup>51</sup>.

Reguły wyborów do sejmu i rad narodowych zostały uchwalone w nowej konstytucji z 22 VII 1952 r. Miały one być powszechne, równe, bezpośrednie i tajne. Nowa ordynacja przewidywała, że liczba kandydatów umieszczonych na liście nie mogła być większa niż liczba mandatów z tego okręgu. Komuniści oczekiwali od obywateli demonstracyjnego, jawnego głosowania bez skreśleń, co naruszało zasadę tajności wyborów<sup>52</sup>.

Starachowicki PUBP uważnie obserwował postawę księży wobec zbliżających się wyborów. Informator "Aparat" w sprawozdaniu z września 1952 r. podał, że

 <sup>48</sup> B. S t a n a s z e k , *Diecezja sandomierska*…, t. 1, s. 210; R. G r y z , *Państwo a Ko<sup>ś</sup>ciół w Polsce*…, s. 269. 49 AIPN Ki, sygn. 015/932, t. 2, s. 200; B. S t a n a s z e k , *Diecezja sandomierska*…,

t. 1, s. 156.  $^{50}$  AIPN Ki, sygn. 015/932, t. 2, s. 221. Na zakończenie mówca wzniósł okrzyk "niech

<sup>ż</sup>yją obrońcy pokoju". 51 A. L. S o w a , Od *Drugiej do Trzeciej Rzeczypospolitej (1945-2001),* Kraków 2002,

s. 89; W. R o s z k o w s k i , dz. cyt., s. 231; B. S t a n a s z e k , *Diecezja sandomierska*…, t. 1, s. 214. 52 A. L. S o w a , dz. cyt., s. 89; K. F e d o r o w s k i , art. cyt.*,* s. 99.

poszczególni księża z powiatu zupełnie nie interesowali się głosowaniem do sejmu. Kler zachowywał się biernie i nie przejawiał oznak zainteresowania wyborami<sup>53</sup>. Również biskupi nie okazywali większego zainteresowania tym tematem. Jedynie deklaracja episkopatu z 19 IX 1952 r. podpisana przez bpa Choromańskiego, zawierała stwierdzenie, że oddanie głosu jest moralnym obowiązkiem obywatela<sup>54</sup>. W sprawozdaniu z września 1952 r. funkcjonariusze odnotowali fakt wydania deklaracji, która nie spowodowała ożywienia wśród duchowieństwa. Ich zdaniem, tekst dokumentu nakłaniał jedynie do kierowania się w wyborze kandydatów wyłącznie własnym głosem sumienia<sup>55</sup>.

Jednoznaczne stanowisko wobec wyborów musiał zająć bp Lorek. W sprawozdaniu wrześniowym z 1952 r. zanotowano, że na konferencji dziekanów w Sandomierzu w dniach 23-24 września polecił księżom, by w dniu głosowania Msza święta została odprawiona w takim czasie, który by nie utrudniał wiernym udziału w głosowaniu<sup>56</sup>.

Uwaga bezpieki skierowana była także na inne incydenty z udziałem księży. Funkcjonariusze UB w sprawozdaniu przedwyborczym z 24 października odnotowali zerwanie czterech plakatów przez ks. Mariana Pałkiewicza z Solca. Tablica, na której umieszczone były plakaty wyborcze oraz ogłoszenia z innych akcji, znajdowała się w pobliżu kościoła, w miejscu widocznym z rynku. Fakt zerwania plakatów został potwierdzony przez trzech świadków. Według referentów powiatowych ks. Pałkiewicz znany był jako "wróg antypaństwowy". Często z ambony krytykował UB, a także w prywatnych rozmowach odnosił się "negatywnie" do władz państwowych<sup>57</sup>.

Więcej szczegółowych informacji urzędnicy PUBP w Starachowicach przekazali o zdarzeniach zachodzących w dniu wyborów. Funkcjonariusze UB podczas głosowania zainteresowali się osobą ks. Jana Żelaśkiewicza, rektora kaplicy w Gozdawie, który w czasie oddawania głosu skreślił wszystkich kandydatów na karcie wyborczej i wrzucił ją do urny. Postawa duchownego spowodowała większe zainteresowanie agentury sprawami wyborczymi. Inną okazją do przeciwstawienia się władzom oraz odciągnięcia ludzi od wyborów było sprawowanie w tym dniu trzech Mszy świętych. Chociaż wcześniej przewodniczący GRN przypominał rektorowi zarządzenie bpa Choromańskiego o nakazie odprawienia tylko jednej Eucharystii, ksiądz z Gozdawy postąpił według swojego uznania. Podobna sytuacja miała miejsce w parafii Krzyżanowice, gdzie ks. Kucharczyk również sprawował trzy Msze święte. Gdy przewodniczący GRN poprosił proboszcza krzyżanowickiej parafii o skrócenie nabożeństwa, kapłan zaczął domagać się pisemnego polecenia i zastrzegł, że w przeciwnym wypadku zostanie zachowany świąteczny porządek

 <sup>53</sup> AIPN Ki, sygn. 015/932, t. 2, s. 261

<sup>54</sup> B. S t a n a s z e k , *Diecezja sandomierska*…, t. 1, s. 216. 55 AIPN Ki, sygn. 015/932, t. 2, s. 261.

<sup>56</sup> AIPN Ki, sygn. 015/932, t. 2, s. 261; B. S t a n a s z e k , *Diecezja sandomierska*…, t. 1, s. 215.<br> $57$  AIPN Ki, sygn. 015/932, t. 2, s. 262.

nabożeństw. W Wąchocku odnotowano jedynie manifestacyjne i jawne głosowanie przez 28 zakonników i 4 zakonnice<sup>58</sup>.

W doniesieniu z 7 XI 1952 r. informator "Aparat" podkreślił, że księża z powiatu iłżeckiego wspominali o oddawaniu swych głosów na kandydatów Frontu Narodowego, ale nie uprawiali przy tym żadnej agitacji. Przy wyborze kandydatów sugerowali się decyzją księży i kleryków z Sandomierza, którzy poparli członków partii Frontu Narodowego<sup>59</sup>.

Po zakończeniu akcji wyborczej władze w dalszym ciągu zabiegały o dezintegrację duchowieństwa oraz o rozwój ruchu "księży patriotów". Kolejnym krokiem w tym kierunku miał być "Dekret o obsadzaniu duchownych stanowisk kościelnych" z 9 II 1953 r. Akt ten miał przełomowe znaczenie, gdyż stanowił, że "tworzenie, przekształcanie i znoszenie stanowisk kościelnych oraz zmiana zakresu ich działania wymaga uprzedniej zgody właściwych organów państwowych". Dekret w istocie likwidował niezależność organizacyjną, oddając władzom możliwość prowadzenia polityki personalnej w hierarchii kościelnej: począwszy od wikarego aż do arcybiskupa. Wiele czynników wskazywało, że "władzą najwyższą w hierarchii kościelnej nie będzie papież, lecz rząd polski. I nie biskup będzie kierował działalnością swojej diecezji, lecz prezydium wojewódzkiej rady narodowej<sup>160</sup>.

Referenci PUBP w Starachowicach odnotowali wiele informacji na temat wprowadzenia w życie dekretu. Informator "Aparat" w doniesieniu z 27 II 1953 r. podał, że u ks. Wacława Cieślakowskiego w Siennie był jeden z księży warszawskich, który przekazał mu wiadomość o wydaniu dekretu, nie udzielając przy tym żadnych komentarzy. Według informatora młodzi księża byli zadowoleni z dekretu, ponieważ – jak twierdzili – "biskupi przenosili nieraz księży, kiedy tylko chcieli, a po wydaniu dekretu będą się musieli liczyć z uchwałą dekretu<sup>161</sup>.

 $\overline{Z}$  kolejnego doniesienia informatora "Aparat" – tym razem z 27 III 1953 r. – dowiadujemy się już o braku zainteresowania duchowieństwa wydanym dekretem. Odnotowano jedynie wypowiedzi "księży dołowych", którzy wyrażali zadowolenie z ograniczeń nałożonych na biskupów. Stwierdzili, że odtąd ordynariusze "nie będą mogli przenosić księży tam, gdzie im się będzie to podobało, tylko będą się musieli liczyć z władzami państwowymi<sup>62</sup>.

Natomiast informator "Ptak" w sprawozdaniu z 2 V 1953 r. donosił po przeprowadzonym spotkaniu z duchowieństwem, że podczas rozmów utwierdzał kler w przekonaniu, że dekret w istotny sposób ograniczył biskupów po to, aby chronić

60 B. S t a n a s z e k , *Diecezja sandomierska*…, t. 1, s. 220; B. C y w i ń s k i , dz. cyt., s. 106-107; P. R a i n a , dz. cyt., t. 1, s. 392; Dz. Ust. 1953 nr 10 poz. 32.<br><sup>61</sup> AIPN Ki, sygn. 015/932, t. 2, s. 269. W zadaniach inf. ps. "Aparat" miał przeprowa-

 <sup>58</sup> AIPN Ki, sygn. 015/932, t. 2, s. 262-263; por. B. S t a n a s z e k , *Diecezja sandomierska*…, t. 1, s. 217.

<sup>59</sup> AIPN Ki, sygn. 015/932, t. 2, s. 265.

dzić rozmowę z ks. Piotrem Nowakiem Szewczykiem i innymi księżmi na temat wydanego dekretu oraz aresztowania ks. Stefana Roli. Poza tym miał przeprowadzić rozmowę z ks. <sup>W</sup>ładysławem Segietem i ks. Kazimierzem Pelcem na temat spółdzielni produkcyjnej. 62 AIPN Ki, sygn. 015/932, t. 2, s. 274.

"księży dołowych". Jego zdaniem, "biskupi nigdy nie byli ograniczeni i działali w myśl prawa kanonicznego, a teraz są pozbawieni tych swobód", dlatego próbują walczyć o zachowanie dotychczasowego zakresu władzy. Zalecił, aby do dekretu podchodzić poważnie i zastosowywać się do niego, w przeciwnym wypadku mogłoby ich spotkać to samo, co zdarzyło się z "księżmi krakowskimi". Informator stwierdził, że podczas rozmowy dało się zauważyć, zwłaszcza u księży starszych, przygnębienie z powodu wprowadzonego dekretu<sup>63</sup>.

Do podziałów wśród duchowieństwa przyczyniały się także nieporozumienia pomiędzy ordynariuszem sandomierskim a niektórymi księżmi. W doniesieniu z 25 I 1952 r. informator "Aparat" podał, że między biskupem Lorkiem a niższym duchowieństwem zdarzały się "tarcia". Podał przykład ks. Wacława Cieślakowskiego, wikarego z parafii Sienno, któremu biskup nakazał zgłosić się do kurii końcem grudnia 1951 r. w celu zaliczenia "egzaminu konkursowego". Ks. Cieślakowski listownie odmówił przyjazdu, stwierdzając krótko, że "nie ma czasu". W końcowej części listu zwrócił się do ordynariusza z prośbą o pozwolenie rozpoczęcia wyższych studiów pedagogicznych. Odpowiedź hierarchy była odmowna. Jego zdaniem, ambicje ks. Cieślakowskiego były mocno wygórowane, co przejawiało się w postawie roszczeniowej. Wikariusz, wyjaśniając swoje zachowanie, stwierdził, że władze kościelne mają szacunek i uznanie jedynie dla "ultra uniżonych i kłaniających się nisko księży". W jego opinii, biskup nie liczył się zarówno z szarymi księżmi jak i z głosem parafian $^{64}$ . W kolejnym doniesieniu z 8 VII 1953 r. informator "Aparat" powiadomił urzędników PUBP o spotkaniu ks. Cieślakowskiego z biskupem w Sandomierzu. W trakcie rekolekcji wikariusz z Sienna został wezwany do kurii, gdzie ordynariusz przeprowadził z nim rozmowę w "ostrym tonie". Biskup zarzucił kapłanowi "chodzenie swoimi drogami, przebywanie w ciągłym towarzystwie osób świeckich, z którymi opróżnia kieliszek, częste wyjazdy towarzyskie, a tylko na wezwanie do kurii nigdy nie ma czasu przyjechać"<sup>65</sup>.

Bez watpienia sprzyjające warunki dla rozwoju ruchu "księży postępowych" pojawiły się po aresztowaniu prymasa Wyszyńskiego, który zwalczał tendencje dezintegracyjne w Kościele. Latem 1953 r. władze partyjne zaaprobowały inicjatywę połączenia "księży patriotów" (KK przy ZBoWiD) z "księżmi intelektualistami" (KIiDK przy Komitecie Obrońców Pokoju) w ramach nowo utworzonej Komisji Duchownych i Świeckich Działaczy Katolickich przy Ogólnopolskim Komitecie Frontu Narodowego. W październiku 1953 r. Franciszek Mazur wydał instrukcję dla KW PZPR, aby we wszystkich województwach do 20 października utworzyć i zorganizować zjazdy Komisji Duchownych i Świeckich Działaczy Katolickich (dalej KDiŚDK). Nowo powstała organizacja skupiała się wokół Bolesława Piaseckiego, lidera Stowarzyszenia PAX. W województwie kieleckim formalnie komisję powołano 21 X 1953 r. W dwa miesiące później – na przełomie

 <sup>63</sup> AIPN Ki, sygn. 015/932, t. 2, s. 281.

 $64$  AIPN Ki, sygn. 015/932, t. 2, s. 202. Informator "Aparat" otrzymał polecenie, aby ustalić, jaką odpowiedź otrzyma ks. Cieślakowski od biskupa. 65 AIPN Ki, sygn. 015/932, t. 2, s. 219.

grudnia i stycznia – we wszystkich miastach powiatowych odbyły się konferencje organizowane przez KDiŚDK. Przed ich zwołaniem sekretarz KDiŚDK, Mikołaj Rostworowski poinformował kurię w Sandomierzu "o cechach ideowopolitycznych Komisji Duchownych". Nie zaobserwowano przeciwdziałania ze strony ordynariusza, natomiast trudności pojawiły się w przypadku dziekanów w Radomiu, Kozienicach i Starachowicach. Odmówili zorganizowania zebrań dla księży, powołując się na zakaz wydany przez biskupa Lorka w 1950 r.<sup>66</sup>

Brak oficjalnego sprzeciwu ze strony kurii sandomierskiej na inicjatywy komunistów wynikał ze strategii przyjętej przez bpa Lorka, który starał się unikać nieporozumień. Na konferencji dziekanów w Sandomierzu w dniu 27 X 1953 r. ordynariusz zapowiedział, że "nie będzie polityki – tylko sprawy kościelne". Władze używały wszelkich dostępnych sposobów w celu złamania niechęci kleru do angażowania się w nowe struktury, czyli w ruch "księży patriotów". Trudno jednak byłoby się spodziewać, by pusta propaganda potrafiła doprowadzić do zmiany myślenia księży i ich przekonań. Komuniści mogli i to z trudem "spędzić ich na zjazd", ale indoktrynacja była czymś zupełnie innym. Podkreślał to wyraźnie informator "Ul" w doniesieniu nawiązującym do spotkania przeprowadzonego po konferencji dekanalnej w Mircu. Przybyli na nią ks. Śliwakowski i ob. Wójcik z PAX-u. Podejmując rozmowę, "która im się nie kleiła, gdyż nikt nie wierzył, co mówili", apelowali, by księża proponowali formy współpracy z marksistami. Mimo wielu nacisków ze strony władz na biskupa Lorka, jego stanowisko nie uległo zmianie. Według doniesień informatora "Ula" z jesieni 1954 r., w celu wyeliminowania wpływów "księży patriotów" ordynariusz wycofał się ze zwoływania zjazdów dziekanów. Potwierdzała to wypowiedź samego biskupa podczas rozmowy z ks. Sendysem, dziekanem z Sienna na pogrzebie ks. Chrzanowskiego w Wąchocku 29 IX 1954 r. Biskup, pytany o zjazdy dziekanów, powiedział, że odtąd spotkania będzie przeprowadzał z nimi indywidualnie, aby w ten sposób ograniczyć przepływ informacji do "księży patriotów"<sup>67</sup>.

Pod koniec 1954 r., mimo że kuria sandomierska wywierała presję na "księży postępowych", władze zdecydowały wykorzystać ich w związku z wyborami do rad narodowych. Termin głosowania wyznaczono na 5 grudnia. Komuniści chcieli nadać temu wydarzeniu propagandowego rozgłosu. Przede wszystkim zależało im na zamanifestowaniu poparcia dla partii i rządu. Zaangażowanie duchowieństwa w wybory i w przedwyborczą agitację wpisywało się w przyjęty plan. Ich zadaniem byłoby mobilizowanie swoich parafian wokół Frontu Narodowego. Miało się to dokonywać w trakcie spotkań z ludźmi w kościele. Władze szczególnie były usatysfakcjonowane z "szeregu pozytywnych wystąpień kleru" w dniu wyborów. Na biurka urzędników władz państwowych trafiły sprawozdania z "pozytywnych wypowiedzi" ks. Piotra Figurskiego z Kazanowa oraz księży z Wąchocka. Według informatorów, kazanie ks. Figurskiego w największy sposób motywowało do od-

 <sup>66</sup> B. S t a n a s z e k , *Diecezja sandomierska…,* t. 1, s. 222-223; K. Fedorowski, art. cyt.*,*  s. 105. 67 B. S t a n a s z e k , *Diecezja sandomierska…,* t. 1, s. 223-231.

dawania głosów na kandydatów Frontu Narodowego. Użyte słowa: "Co dla Boga, to dla Boga, co dla Ojczyzny, to dla Ojczyzny" były przychylne dla przeprowadzanych wyborów, gdyż frekwencja w tych miastach wyniosła 100%, chociaż kwestia stuprocentowej frekwencji podczas wyborów w PRL była przede wszystkim rezultatem fałszerstw wyników, a nie zajmowanego stanowiska przez duchownych<sup>68</sup>.

Sytuację w ruchu "postępowym" analizowano szczegółowo podczas obrad egzekutywy KW PZPR w Kielcach 29 III 1955 r. W zaprezentowanym wówczas sprawozdaniu ROM silnie akcentował pozytywne przemówienia podkreślających swą patriotyczną postawę księży zrzeszonych w OKK i KDiŚDK. OKK na terenie województwa w 1955 r. liczyła 63 członków, w tym 5 z omawianego powiatu: ks. Juliusz Chyżewski, proboszcz z Alojzowa, Jan Gajos, proboszcz Tymienicy, Franciszek Ślęzak, wikariusz z Wąchocka, Jan Gąsowski, wikariusz ze Starachowic, ks. Józef Słaby, prefekt ze Starachowic<sup>69</sup>.

### **Obserwacja konferencji dekanalnych**

Istotną rolę w administrowaniu diecezją odgrywały kongregacje dziekanów. Zwoływano je zwykle w porze jesiennej na przełomie września i listopada. Na ogół miejscem obrad było seminarium duchowne. Dyskutowano wówczas o najważniejszych sprawach związanych z zarządzaniem diecezją i duszpasterstwem. O przebiegu rozmów całość duchowieństwa była informowana przez dziekanów na konferencjach dekanalnych. W trakcie kongregacji do wiadomości ogółu podawano m.in. informacje o stanie finansów i ogłaszano wysokość podatków diecezjalnych. Cenną informacją dla bezpieki był sposób przepływu wiadomości dla księży. 28 VII 1949 r. dyrektor Departamentu V MBP Julia Brystygierowa zaleciła sprawdzenie kanałów "tajnej łączności" kurii z dziekanami i parafiami oraz parafii między sobą. Jej zdaniem, było to "ważnym zagadnieniem operacyjnym". Konferencje składały się zazwyczaj z dwóch części. Pierwszym punktem obrad był referat wygłoszony przez księdza dotyczący pouczeń duszpasterskich oraz nauk duchowych skierowanych do księży. Kolejnym punktem były sprawy organizacyjne – ogłaszano wówczas zalecenia biskupa lub przekazywano inne komunikaty. Obecność na kongregacjach była obowiązkowa, zdarzały się jednak przypadki nieobecności niektórych księży<sup>70</sup>. Starachowicka bezpieka, dzięki posiadanej agenturze, inwigilowała przebieg konferencji w dekanatach: Iłża, Solec oraz Wąchock. Wiele konferencji odnotowano w sprawozdaniach PUBP.

Pierwsza odnotowana przez funkcjonariuszy kongregacja dziekanów odbyła się 25 X 1948 r. w kurii sandomierskiej. Oprócz dziekanów wzięli w niej udział również wicedziekani w zastępstwie chorych i starszych dziekanów: ks. Franciszek Zbroja – wicedziekan wąchocki, ks. Piotr Dębowski – wicedziekan opoczyński, ks. Stanisław Wolski – wicedziekan dekanatu Końskie, ks. Piotr Wysocki – wicedzie-

 <sup>68</sup> Tamże, s. 232-233. 69 Tamże, s. 235. 70 Tamże, s. 68-70; K. F e d o r o w s k i , art. cyt.*,* s. 125-126, 131.

kan kozienicki. Podczas kongregacji referat o kapłaństwie wygłosił bp Jan Kanty Lorek. Tłumaczył księżom sposób ustosunkowania się do poleceń przełożonego, zwłaszcza biskupa. Wspomniał o trudnościach płynących z "translokat". Wyjaśniał, że nikomu nie chciał wyrządzić krzywdy przy przenoszeniu z parafii. Niektóre zmiany były konieczne ze względu na posiadane umiejętności niektórych księży. W wielu parafiach stan własności materialnej, zwłaszcza kościołów, po zakończonej wojnie był tragiczny. Zachęcał wszystkich proboszczów do utrzymywania w należytym porządku plebanii i kościołów oraz do przeprowadzania potrzebnych remontów. Polecił troszczyć się o duszpasterstwo dzieci. W szczególności zależało mu na objęciu opieką duszpasterską tych, którzy nie mieli religii w szkole. Na koniec odniósł się do problemu kapłańskiego posłuszeństwa. Potępiał wszelkie rady księży, którzy sugerowali swoim kolegom, aby nie obejmowali wskazywanych placówek. Wymagał od księży posłuszeństwa po to, aby uniknąć nieporozumień i niepotrzebnych konfliktów. Zalecał, aby kwestie związane z przenosinami lokalnymi były rozwiązywane we własnym gronie, bez odwoływania się do wyższych władz. Po ordynariuszu głos zabrał sufragan Franciszek Jop, który odczytał referat o uczestnictwie wiernych we Mszy świętej. Zwracał uwagę na punktualność i sposób odprawiania nabożeństw. Zachęcał duszpasterzy do wyjaśniania wiernym poszczególnych części Mszy świętych, aby z większą świadomością brali w niej udział. Wspomniał także o spisywanych aktach parafialnych. Nalegał, aby wpisywane tam adnotacje były czytelne, wyraźne oraz zrozumiałe dla wszystkich. Kolejna przemowa ks. Edwarda Górskiego dotyczyła opłat na dom księży emerytów. Nieopłacanie ich w terminie powodowało trudności w jego prowadzeniu, co w konsekwencji prowadziło do długów. Poruszając sprawę szkolnictwa, akcentował problemy księży, którym władza odmawiała etatu w szkole. Według niego poszkodowany kapłan powinien wszelkimi sposobami starać się o przywrócenie do pracy, a jeśli nie odnosiłoby to skutku, dopiero wtedy zalecał powiadamiać o tym kurię. Po nim do zebranych gości przemówił rektor seminarium duchownego, ks. Adam Szymański. Podał ogólne sprawozdanie o ilości alumnów i naświetlił problemy, z jakimi się zmaga w uzyskiwaniu dla nich pożywienia. Prosił księży, aby przed zbieraniem tacy ogłaszali wiernym, na jaki cel jest składka. Zachęcał do przywożenia seminarzystom zbywającej odzieży (np. sutanny). Wspomniał o trudnościach, jakie miał z uczniami niższego seminarium, którzy częściowo uczęszczali do świeckiego gimnazjum. Spotykali się tam z podejrzanymi osobami, co wpływało negatywnie na ich wychowanie duchowe. Na zakończenie obrad bp Lorek prosił proboszczów o niepobieranie zbyt dużych opłat od wiernych, do czego zachęcał także służbę kościelną. Księża na ambonie mieli nie poruszać spraw politycznych i nie wchodzić w konflikty z władzami państwowymi. Kongregacja została odbyta w przyspieszonym tempie ze względu na brak połączeń kolejowych i autobusowych oraz na brak zainteresowania noclegiem w Sandomierzu<sup>71</sup>.

Niekiedy konferencje dekanalne odbywały się za zamkniętymi drzwiami, co skutecznie uniemożliwiało funkcjonariuszom UB zdobywanie informacji. Taką

 $71$  AIPN Ki, sygn. 015/932, t. 1, s. 130-131.

formę spotkania przyjęli uczestnicy konferencji z dekanatu wąchockiego, odbywającej się pod koniec listopada 1949 r. Dlatego w doniesieniu z 6 grudnia informator "Zapałka" donosił tylko o jednym szczególe – obecności na spotkaniu bpa Lorka<sup>72</sup>.

Obecność na konferencjach dekanalnych była obowiązkowa, zdarzały się jednak przypadki nieobecności jakiegoś księdza. Swoje niezadowolenie z uchylania się od obecności na obradach wyrażali uczestnicy. Kuria niejednokrotnie upominała proboszczów za nieobecność na spotkaniu. Przykładowo księża proboszczowie z dekanatu iłżeckiego: ks. Wadowski i Kapczyński zostali napomniani przez kurię za nieobecność na konferencji 22 III 1949 r.<sup>73</sup>.

Następną krótką wzmiankę o konferencjach znajdujemy w sprawozdaniu za miesiąc luty 1950 r. Według informatorów w tym okresie sprawozdawczym odbyły się dwa zjazdy dekanalne. Księża z dekanatu iłżeckiego mieli zebrać się w Krzyżanowicach, natomiast z dekanatu soleckiego w Aleksandrowie<sup> $44$ </sup>.

Niektóre zjazdy księży z dekanatu odbywały się pod przewodnictwem ordynariusza, któremu zależało na spotykaniu z księżmi w celu rozeznania sytuacji w diecezji. Bp Lorek wziął udział w zjeździe dekanatu wąchockiego w dniu 22 IX 1950 r. Podczas obrad referat na temat chciwości wygłosił franciszkanin ze Skarżyska-Kamiennej. Ukazywał zebranym szkodliwe skutki chciwości w Kościele. Zachęcał do uczciwego życia przejawiającego się w bezinteresownym pomaganiu innym. W dyskusji nad referatem bp Lorek nawiązał do walki o pokój, oświadczając, że Kościół zgodnie ze swymi założeniami walczy o niego, opierając się na moralności. Kończąc, odniósł się do sytuacji na tzw. Ziemiach Odzyskanych, gdzie administratorzy mieli wiele problemów w zarządzaniu diecezją. Jego zdaniem, zmiana istniejącego stanu nie zależała od episkopatu, lecz tylko od papieża. Wszyscy księża ustanowieni z ramienia Kościoła na administratorów posiadali te same uprawnienia i obowiązki, co biskupi diecezjalni, dlatego należało ich wspierać modlitwa i dobrym słowem<sup>75</sup>.

Kuria diecezjalna, dbając o rozwój duchowy i intelektualny kapłanów, wyznaczała terminy zjazdów w dekanacie, na których należało przedstawić wyznaczony temat referatu. W doniesieniu z 20 XII 1951 r. od informatora "Aparat" dowiadujemy się o nadesłaniu z kurii do wszystkich księży z diecezji okólnika, który zawierał dokładne daty spotkań. Pierwsze zjazdy zaplanowano na początek marca 1952 r. Okólnik miał być odczytany zamiast kazania we wszystkich kościołach 30 XII 1951 r. Konferencje miały poruszać następujące tematy: "Nauka duchowa o sumieniu kapłańskim", "Prymat następców św. Piotra", "Kapłan a obowiązek nauczania religii w szkole i poza szkołą", "Nauka duchowa o śmierci kapłana Pana Boga", "Kapłan a jedność Kościoła", "Duszpasterz i duszpasterstwo w czasach dzisiejszych<sup>776</sup>.

 <sup>72</sup> AIPN Ki, sygn., 015/932, t. 1, s. 165.

<sup>73</sup> B. S t a n a s z e k , *Diecezja sandomierska…,* t. 1, s. 70. 74 AIPN Ki, sygn. 015/932, t. 1, s. 170.

<sup>75</sup> AIPN Ki, sygn. 015/932, t. 1, s. 186.

<sup>76</sup> AIPN Ki, sygn. 015/932, t. 2, s. 200.

W innym doniesieniu z 22 IV 1952 r. informator "Aparat" donosił o odbytym w tym dniu w Aleksandrowie zjeździe dekanatu soleckiego, na którym wygłoszono trzy referaty. "O sumieniu kapłańskim" mówił ks. Jan Suwara – proboszcz z Pawłowic. Temat "Prymat papieży" przybliżył ks. Jan Boduszek z Solca, a referat "O obowiązku nauczania przez kapłana religii w szkole i poza szkołą" wygłosił ks. Kazimierz Pelc z Bałtowa. Po referatach dyskutowano jedynie nad wykładem ks. Pelca. Duchowni zastanawiali się nad katechizacją dzieci w okresie wakacji, by przygotować je do pierwszej spowiedzi i Komunii świętej. W dyskusji swoje oburzenie wyraził ks. Szewczyk z Lipska, który zdecydowanym głosem sprzeciwu oświadczył, że w okresie wakacji nie będzie nauczał, ponieważ "przez cały rok szkolny pracuje ciężko i tylko w wakacje może odpocząć"??.

Niecałe dwa miesiące później (10 czerwca) odbyła się kolejna konferencja księży z dekanatu, tym razem w Solcu. Poruszono sprawę dziekana Zdziebłowskiego, który 3 sierpnia miał obchodzić jubileusz 50-lecia kapłaństwa. Na uroczystość zaproszono biskupa Lorka, dlatego przygotowanie do uroczystości zlecono proboszczowi z Solca, ks. Boduszkowi, który dał się poznać jako dobry orga $nizator^{78}$ .

Wychowanie i nauka młodzieży były częstym tematem obrad, o czym świadczy kolejne doniesienie informatora "Aparat" z 1 IX 1952 r. Głównym tematem spotkania księży z dekanatu soleckiego było duszpasterstwo młodzieży. Zastanawiano się nad sposobem dotarcia do młodego pokolenia i zatrzymania go w kościele. W dyskusji najaktywniejszy był ks. Kazimierz Kończyk. Jego zdaniem "młodzież szkół ogólnokształcących na terenie Solca wyrwała się spod wpływów księży i obecnie tej młodzieży nie można przyciągnąć do kościoła". Inny kapłan z Solca, ks. Marian Pałkiewicz apelował o większe zaangażowanie księży w pracę duszpasterską. Prosił o zachęcanie ludzi starszych, a przede wszystkim młodzieży do częstszego udziału w Mszach świętych<sup> $\frac{1}{2}$ </sup>.

Temat duszpasterstwa młodzieży powtórzył się na kolejnej konferencji dekanatu soleckiego w dniu 4 listopada. Zgodnie z programem nadesłanym z kurii wygłoszono trzy referaty. Pierwszy "O duchowej służbie Bożej" został przez wszystkich pozytywnie odebrany. Drugi "O upomnieniu braterskim" wygłosił ks. Boduszek. Akcentował w nim zachowanie posłuszeństwa i karności wobec swoich przełożonych. Jego zdaniem te cnoty odgrywały ważną rolę w zachowaniu dyscypliny wśród duchownych. Jako trzeci przemówił ks. Nowicki z Aleksandrowa. Nakłaniał do wprowadzania śpiewu czysto gregoriańskiego, aby ubogacić liturgię i ograniczyć śpiew solowy. W podsumowaniu dziekan Zdziebłowski odczytał sprawozdanie ze spotkania dziekanów, jakie odbyło się w Sandomierzu we wrześniu 1952 r. Wskazówki ordynariusza dotyczyły przede wszystkim nauki religii w szkołach. Zachęcał do angażowania się w nauczanie oraz organizowanie przynajmniej raz w tygodniu katechezy w kościele. Dziekan mobilizował księży do opłacania mie-

 <sup>77</sup> AIPN Ki, sygn. 015/932, t. 2, s. 210.

<sup>78</sup> AIPN Ki, sygn. 015/932, t. 2, s. 217, 218.

<sup>79</sup> AIPN Ki, sygn. 015/932, t. 2, s. 260.

sięcznych składek na dom księży emerytów, ponieważ dochodziło do wielomiesięcznych przerw w regulowaniu płatności<sup>80</sup>.

Niektóre sprawozdania funkcjonariuszy PUBP w Starachowicach zawierały podobne informacje lub wzajemnie się wykluczały. Świadczy o tym poniższe doniesienie, w którym dane z konferencji z Solca były zbieżne ze zjazdem dekanalnym w Siennie, odbytym także w dniu 4 listopada. Informator "Aparat", który relacjonował funkcjonariuszowi UB przebieg spotkania z tego dnia prawdopodobnie pomylił daty lub miejscowości. Z informacji agenta wynika, że spotkanie w Solcu nie różniło się prawie niczym od obrad w Siennie. Zachowano taki sam program, zaproszono te same osoby do wygłoszenia referatów, a nawet odbyte dyskusje nad podanymi tematami zgadzały się ze sobą. Jedyna różnica dotyczyła zakończenia konferencji. Ks. prałat Zdziebłowski, podając do ogólnej wiadomości sprawozdanie ze zjazdu dziekanów w Sandomierzu, nie potrafił przekazać wszystkich punktów, gdyż podczas przemowy starło się mu pismo ołówkowe<sup>81</sup>.

Konferencje dziekanów nie odbywały się tylko w celu ogłaszania decyzji biskupa czy kurii, lecz także organizowano je z myślą dzielenia się swoimi problemami. Wielu księży podczas spotkań zasięgało rady u innych kapłanów w rozwiązywaniu trudnych spraw. Na konferencji 7 XI 1952 r. ks. Antoni Szewczyk, proboszcz z Lipska, zwrócił się do księży o poradę, co ma zrobić z ludźmi, którzy przychodzą do niego z Długowoli, należącej do parafii Aleksandrów, w celu załatwiania u niego spraw parafialnych. Za każdym razem, kiedy prosił ich, aby udawali się ze swoimi sprawami do swojego proboszcza, grozili, że jeżeli nie zostaną tutaj obsłużeni, to wszystkie sprawy będą załatwiać w gminie. Proboszcz, nie chcąc wchodzić w kompetencje proboszcza z Aleksandrowa, pragnął sprawę rozwiązać jak najszybciej, zważając jednak na potrzeby wiernych. Koledzy doradzali zostawić parafianom z Długowoli swobodę w wyborze miejsca załatwienia spraw. Tłumaczyli, że uniknie się w ten sposób "zaognienia" sytuacji w Aleksandrowie, gdzie parafianie z Długowoli starali się o założenie w ich miejscowości parafii<sup>82</sup>.

W końcu lutego 1953 r. odbył się kolejny zjazd księży z dekanatu w Siennie. Program zjazdu nie został ustalony, gdyż żadne zarządzenie z kurii nie dotarło do ks. Zdziebłowskiego. Dziekan, nie chcąc odwoływać obrad, przeprowadził je według wytycznych z poprzedniego pisma $^{83}$ .

W doniesieniu z 28 IV 1953 r. informator "Aparat" pisał o odbytej dzień wcześniej konferencji dekanatu soleckiego. Podczas spotkania wygłoszono dwa referaty. Na początku naukę duchową poprowadził ks. Jan Boduszek. Referat pt. "Odwiedzanie chorych i ubogich" przedstawił ks. Stanisław Wróbel z Zęborzyna. Na temat udzielania sakramentu chrztu świętego referat wygłosił ks. Jan Suwara z Pawłowa. Podczas dyskusji tematem przewodnim stało się przyciągnięcie społe-

 <sup>80</sup> AIPN Ki, sygn. 015/932, t. 2, s. 263, 264.

<sup>81</sup> AIPN Ki, sygn. 015/932, t. 2, s. 265

<sup>82</sup> AIPN Ki, sygn. 015/932, t. 2, s. 265; B. S t a n a s z e k , *Diecezja sandomierska…,*  t. 1, s. 509-510.<br><sup>83</sup> AIPN Ki, sygn. 015/932, t. 2, s. 267.

czeństwa do kościoła i próba zdobycia jego zaufania. W trakcie rozmów księża doszli do przekonania, że najbardziej do kościoła przyciąga bezpośrednia rozmowa z potrzebującymi. Służba oraz pomoc ubogiemu, to – według nich – czynniki, którymi powinni kierować się kapłani w pracy duszpasterskiej. Zdaniem ks. Władysława Włodarskiego, obowiązkiem każdego księdza jest odwiedzanie "innowierców", szczególnie wtedy, gdy są chorzy, gdyż tylko przez świadectwo przyciągnie się ich do Kościoła i zdobędzie zaufanie. Na konferencji zalecano odwiedzanie chorych osobiście w dni chorych oraz przy każdej okazji, zwłaszcza w niedzielę 84.

Z informacji znajdujących się w zebranych aktach brak jest kolejnych doniesień na temat konferencji odbywanych w latach 1954-1956.

#### **Zastraszanie i inwigilacja osób duchownych**

Duchowni rzymskokatoliccy po zakończeniu działań wojennych w Polsce byli grupą społeczną uważaną przez władze państwowe za wrogą, obcą ideologicznie, zagrażającą systemowi i z tego powodu inwigilowaną oraz represjonowaną. Represje bezpieki wobec księży, mimo zawartego porozumienia między rządem a episkopatem w dniu 14 IV 1950 r., dowodzą, że duchowieństwo stało się głównym celem ataku i wnikliwej inwigilacji. Jeszcze w okresie poprzedzającym zawarcie układu władze państwowe zastosowały wiele środków, które miały złamać opór Kościoła. Skala represji wobec Kościoła była ogromna, dlatego dalsze odwlekanie akceptacji tekstu porozumienia groziło kolejnymi represjami ze strony rządu. Przyjęcie go również nie uchroniło Kościoła przed prześladowaniami. Wręcz przeciwnie, rozpoczęło okres otwartej i ostrej walki. Wspólny akt stanowił jedynie zasłonę dymną. Wszystkie decyzje były wprowadzane w życie metodą faktów dokonanych. Były one wynikiem jednostronnej interpretacji zapisów porozumienia, ujmowanych jedynie jako zobowiązania strony kościelnej. Polityka wyznaniowa władz państwowych w okresie stalinizmu w Polsce zakładała osiągnięcie dwóch celów równocześnie. Wyraźnie zmierzano do podporządkowania Kościoła państwu i hamowania rozwoju religii. Dążenia władz były realizowane poprzez domiary podatkowe, a także przez fingowane procesy. Również aresztowania i przetrzymywanie księży w więzieniach były jedną z form walki z Kościołem katolickim<sup>85</sup>.

Narzędziem umożliwiającym władzom państwowym prowadzenie skutecznej polityki wyznaniowej miał być dekret Rady Państwa PRL z 9 II 1953 r. o obsadzaniu duchownych stanowisk kościelnych. Jego wydanie nastąpiło po przeprowadzonym w dniach 21-27 I 1953 r. spektakularnym procesie kurii krakowskiej któremu nadano wówczas propagandowy rozgłos. Wydane podczas rozprawy trzy wyroki śmierci, co prawda nie wykonane, spotęgowały poczucie zagrożenia i terroru<sup>86</sup>.

 <sup>84</sup> AIPN Ki, sygn. 015/932, t. 2, s. 280.

<sup>85</sup> R. G r y z , *Państwo a Kościół w Polsce*…, s. 253-254; B. S t a n a s z e k , *Księża diecezji sandomierskiej więzieni przez władze komunistyczne po II wojnie światowej,* Rzeszów 2008, s. 7. 86 B. S t a n a s z e k , *Diecezja sandomierska*…, t. 1, s. 288.

Wydarzenie to, choć wykorzystywane propagandowo przez bezpiekę, nie było głośno komentowane przez księży na terenie powiatu iłżeckiego. W sprawozdaniu lutowym z 1953 r. informator "Aparat" stwierdził, że księża nie komentowali w ogóle procesu i na ten temat nie chcieli rozmawiać. Jedynie głos w tej sprawie zabrał "katolicki działacz", Kazimierz Malinowski, oceniając proces jako propagandowy, w celu wzmocnienia nagonki na księży<sup>87</sup>. Natomiast podczas rozmowy z jednym duchownym końcem lutego 1953 r., ten sam informator dowiedział się, że o toczonej rozprawie niektórzy księża czerpali informacje z radia. Duchownemu wydawało się czymś dziwnym, że ktoś mógł działać na szkodę własnego narodu i państwa<sup>88</sup>.

Również wiadomość o śmierci Stalina (5 III 1953 r.) nie spowodowała zmniejszenia inwigilacji ani złagodzenia polityki rządu wobec Kościoła w Polsce. Już miesiąc później, bez żadnego porozumienia z episkopatem, władze komunistyczne rozpoczęły tzw. "akcję ślubowania". Duchowni obsadzeni na stanowiskach kościelnych zostali zobligowani do złożenia ślubowania na wierność PRL. Ordynariusze i sufragani diecezji składali je w UdsW w Warszawie, natomiast pozostali duchowni w PWRN w Kielcach. Jednak nie każdemu księdzu zezwalano na złożenie ślubowania. Decyzję o ewentualnym dopuszczeniu danego kapłana do ślubowania wydawała specjalna komisja. Analizowała ona postawę duchownego, uwzględniając przy tym opinię funkcjonariuszy PUBP. Pierwszą turę ślubowania na terenie województwa kieleckiego, jak i na terenie całej Polski, przeprowadzono w dniach od 14 do 29 IV 1953 r. Akcja, według ocen bezpieki spowodowała "rozwarstwienie się" duchowieństwa oraz podważyła autorytet episkopatu i kurii wśród "kleru dołowego", co miało wzmocnić autorytet władzy komunistycznej. W sumie w województwie kieleckim zaproszono 509 księży, z czego 475 złożyło ślubowanie, zaś 34 nie zgłosiło się 89.

Referaty wyznaniowe i bezpieka dokładnie obserwowały rozwój akcji ślubowania. Według funkcjonariuszy UB duchowieństwo wykazywało żywe zainteresowanie ślubowaniem<sup>90</sup>. W dniu 28 IV 1953 r. kierownik Referatu do Spraw Wyznań w Starachowicach, Henryk Rybak, przeprowadził rozmowę z ks. Wacławem Cieślakowskim z parafii Sienno<sup>91</sup>. W trakcie rozmowy kapłan oświadczył, że przyjechała duża liczba duchowieństwa do Kielc, aby "uroczyście składać ślubowanie". Akcję ślubowania uważał za słuszną, gdyż dawała ona pewne swobody i poparcie dla księży postępowych. Jego zdaniem wśród części księży, którzy nie składali ślubowania, zapanowała konsternacja i przygnębienie. Wspomniał, że 27 kwietnia

 <sup>87</sup> AIPN Ki, sygn. 015/932, t. 2, s. 236.

<sup>88</sup> AIPN Ki, sygn. 015/932, t. 2, s. 239.

<sup>89</sup> B. S t a n a s z e k , *Ślubowanie księży na wierność PRL w diecezji sandomierskiej w 1953 roku,* w: *Historia świadectwem czasów. Księdzu Profesorowi Markowi Tomaszowi Zahajewiczowi*, red. W. Bielak, S. Tylus, Lublin 2006, s. 432-435. 90 B. S t a n a s z e k , *Diecezja sandomierska*…, t. 1, s. 297. 91 UB podejrzewało ks. W. Cieślakowskiego, wikariusza z Sienna o utrzymywanie

kontaktów z WiN. B. S t a n a s z e k , R. N o w a k o w s k i , *Cieślakowski Wacław*, w: *Słownik biograficzny księży diecezji sandomierskiej XIX-XX w.,* t. 1, *A-*G, s. 132.

na konferencji dekanalnej w Siennie spotkał się z ks. Marianem Pałkiewiczem, który zwierzył mu się w tajemnicy, że nie otrzymał jeszcze wezwania do złożenia ślubowania. Wyraził jednak nadzieję na szansę złożenia ślubowania w niedalekiej przyszłości: "my też może jeszcze dostaniemy wezwania, ale będziemy musieli przejść pewnego rodzaju czyściec". Według ks. Cieślakowskiego, duchowni, którzy nie otrzymali zaproszeń, byli sobie sami winni, gdyż niepotrzebnie narażali się władzy. W doniesieniu od informatora "Aparat" z 2 V 1953 r. odnotowano, że wielu księży zwracało się z prośbą do biskupa Lorka o pozwolenie na składanie ślubowania. W odsyłanych odpowiedziach, ordynariusz nakazywał jechać do urzędu i wypełnić wszelkie formalności<sup>92</sup>.

Niewątpliwie istotne miejsce w polityce władz państwowych wobec Kościoła w czasach stalinowskich zajmowała dyskredytacja oraz eliminacja jego przywódców93. Po raz pierwszy represjami objęto hierarchię kościelną na początku 1946 r. Jeszcze przed referendum z 30 czerwca 1946 r. represje zastosowano wobec biskupa sufragana częstochowskiego, ks. Stanisława Czajki<sup>94</sup>. Na podobne posunięcie władze komunistyczne zdecydowały się 12 lutego 1950 r. Wówczas biskupa chełmińskiego Kazimierza Kowalskiego uwięziono w areszcie domowym za występowanie przeciwko zarządzeniom władz o przejęciu przez państwo kościelnego Caritasu95. Po zatrzymaniu bpa Kowalskiego władze państwowe sondowały opinie wśród duchowieństwa. Na terenie omawianego powiatu nie odnotowano wiele komentarzy. Znikome wiadomości podał informator "Zapałka I" w doniesieniach z 17 i 21 II 1950 r. Według agenta, tylko ks. Chrzanowski wiedział o aresztowaniu

1972 ordynariusz diecezji chełmińskiej. 25 II 1950 r. wystosował list do prezydenta Bieruta, w którym prosił o umorzenie prowadzonego przeciwko niemu śledztwa. Od stawianego mu zarzutu odstąpiono, nie mogąc udowodnić mu winy. 2 III 1950 r. został z niego zdjęty areszt domowy. Zob. J. M y s z o r , *Kowalski Kazimierz Józef (1896-1972), biskup chełmiński*, w: *Leksykon duchowieństwa represjonowanego…,* t. 2, s. 137-139.

<sup>&</sup>lt;sup>92</sup> AIPN Ki, sygn. 015/932, t. 2, s. 251.<br><sup>93</sup> R. Gryz, *Państwo a Kościół w Polsce...*, s. 254.

<sup>&</sup>lt;sup>94</sup> Bp Stanisław Czajka (1897-1965), w latach 1944-1965 biskup pomocniczy diecezji częstochowskiej. W latach 1945-1946 oddziały podziemia niepodległościowego koncentrowały się wokół Częstochowy. Odpowiedzialnością za wytworzenie wśród społeczeństwa nastrojów, sprzyjających "atakom na demokrację" obciążono władze kościelne. Wzrastające napięcia, szczególnie w okresie tzw. referendum ludowego, doprowadziły w dniu 26 IV 1946 r. do aresztowania kilku osób, w tym bpa Czajkę, którego podejrzewano o wspieranie organizacji podziemnych. Władze partyjne zgodziły się na uwolnienie hierarchy dopiero następnego dnia, po osobistej interwencji ordynariusza częstochowskiego. Odzyskana wolność nie była pełna, ponieważ natychmiast zastosowano wobec niego areszt domowy. 2 V 1946 r. bp Czajka wystosował list do prezydenta Bieruta ze stanowczym protestem. Biskup Czajka był pierwszym zatrzymanym biskupem w Polsce powojennej. Pomimo zwolnienia z aresztu domowego jego działalność w następnych latach była pilnie śledzona. Zob. J. M y s z o r*, Czajka Stanisław (1897-1965), biskup, sufragan częstochowski*, w: *Leksykon duchowieństwa represjonowanego w PRL w latach 1945-1989*, t. 2, red. J. Myszor przy współudziale J. Żurka, Warszawa 2003, s. 41-43. 95 R. T e r l e c k i , dz. cyt*.,* s. 107; Bp Kazimierz Kowalski (1896-1972), w latach 1946-

biskupa, ale na ten temat pragnął się nie wypowiadać<sup>96</sup>. Natomiast w doniesieniu z 20 marca podał, że w rozmowie na temat ordynariusza chełmińskiego ks. Chrzanowski stwierdził, że "sprawa" z biskupem jest problematyczna. Wyraził nadzieje na pozytywne rozwiązanie tej kwestii, ponieważ "Kościół katolicki wtedy zwycięża, kiedy jest prześladowany"<sup>97</sup>.

Wyraźnym znakiem potęgowania napięcia w relacjach pomiędzy państwem i Kościołem było aresztowanie ordynariusza diecezji kieleckiej, bpa Czesława Kaczmarka98. W zamysłach bezpieki akcja ta nie była wymierzona jedynie w niepokornego hierarchę; jej skutki miało odczuć bardzo mocno także duchowieństwo diecezjalne<sup>99</sup>. Na terenie powiatu duchowieństwo komentowało uwięzienie kieleckiego ordynariusza. Pretekstem do podjęcia decyzji o jego aresztowaniu był pokazowy "proces wolbromski" (14-17  $\overline{1}$  1951 r.)<sup>100</sup>. Jednak genezy inicjatywy represji biskupa należy szukać w okresie wcześniejszym. WUBP w Kielcach na podstawie danych uzyskiwanych od "sieci agenturalno-informacyjnej" szczegółowo obserwował działalność ordynariusza na wiele tygodni przed aresztowaniem. Obciążano go wówczas odpowiedzialnością za dążenie do rozwoju nauczania Kościoła i narzucanie dyscypliny księżom<sup>101</sup>. O zainteresowaniu się bezpieki biskupem kieleckim, jeszcze przed jego zatrzymaniem, świadczy wypowiedź ks. Józefa Słabego z 5 IV 1949 r. Według niego, od dłuższego czasu przygotowywano materiały propagandowe w celu postawienia zarzutów. Duchowny nie dawał jednak wiary w prawdziwość formułowanych oskarżeń, twierdząc, że ma to związek z akcją propagandową, uderzającą w Kościół<sup>102</sup>. Aresztowanie biskupa Kaczmarka nastąpiło wieczorem 20 I 1951 r. Kilka godzin wcześniej w pomieszczeniach kurii biskupiej dokonana została rewizja przez funkcjonariuszy UB pod kierunkiem płk. J. Światło. Wraz z biskupem zatrzymany został także wikariusz generalny, ks. Jan  $Jaroszewicz<sup>103</sup>$ .

 <sup>96</sup> AIPN Ki, sygn. 015/932, t. 1, s. 170.

<sup>97</sup> AIPN Ki, sygn. 015/932, t. 1, s. 172.

<sup>98</sup> Zob. R. G r y z , *Kaczmarek Czesław*, w: *Leksykon duchowieństwa…,* t. 2, s. 101-104; J. Śledzianowski, *Ksiądz Czesław Kaczmarek biskup kielecki 1895-1963*, Kielce 2008.<br><sup>99</sup> B. Stanaszek, *Księża diecezji sandomierskiej* ..., s. 115.<br><sup>100</sup> Wyrokiem WSR w Krakowie na karę dożywotniego więzienia skazano dwó

ży z Wolbromia. Byli to ks. Piotr Oborski – proboszcz tamtejszej parafii, dziekan wolbromski i wykładowca kieleckiego WSD oraz wikariusz, ks. Zbigniew Gadomski. Sprawa ta związana była z oskarżeniem o współpracę z tajnymi organizacjami i współudział w zabójstwie; Zob. R. Gryz, Państwo a Kościół w Polsce..., s. 254-257; R. Szczypta-Szcz ę c h , *Powiatowy Urząd Bezpieczeństwa Publicznego Opatów z siedzibą w Ostrowcu Świętokrzyskim wobec Kościoła katolickiego w latach 1945-1955,* w: *Aparat represji wobec Kościoła w latach 1944-1956. Terytorium obecnej diecezji sandomierskiej,* red. M. Krzysztofiński, J. Marecki, B. Stanaszek, Kraków 2012, s. 98.<br>
<sup>101</sup> R. Gryz, *Państwo a Kościół w Polsce* ..., s. 260.<br>
<sup>102</sup> AIPN Ki, sygn. 015/932, t. 1, s. 140.<br>
<sup>103</sup> R. Gryz, *Państwo a Kościół w Polsce* ..., s.

Aresztowania ordynariusza kieleckiego nie wywołało fali komentarzy na terenie powiatu iłżeckiego. Ks. Henryk Malczyk w rozmowie z informatorem "But" 21 I 1951 r. oświadczył, że słyszał o zatrzymaniu bpa Kaczmarka i zastosowaniu wobec niego aresztu domowego, jako środka zapobiegawczego, ale na tym etapie nie chciał się wypowiadać o słuszności postępowania aparatu bezpieczeństwa. Stwierdził, że jeśli zarzuty się potwierdzą, będzie musiał za nie odpowiadać zgodnie z prawem karnym<sup>104</sup>.

Po aresztowaniu biskupa Kaczmarka Episkopat Polski wraz z całym duchowieństwem, podjął wiele wysiłków w celu uwolnienia go z aresztu. W obronie ordynariusza stanął m.in. metropolita krakowski A. Sapieha, który wystosował 9 lutego osobisty list do prezydenta B. Bieruta, prosząc go o zwolnienie z aresztu bpa Kaczmarka. Kardynał wspomniał o rozgoryczeniu wielu katolików, oceniających posunięcie władz jako "cios wymierzony w wolność i prawa Kościoła katolickiego w Rzeczypospolitej Polskiej". Do aresztowania nawiązał również prymas Polski S. Wyszyński oraz sufragan diecezji kieleckiej, Franciszek Sonik, kierujący diecezją jako wikariusz generalny po aresztowaniu ordynariusza. W liście wysłanym do Bieruta w dniu 3 czerwca domagał się w nim zwolnienia biskupa Kaczmarka i aresztowanych księży. Treść listu została sygnowana przez prawie wszystkich księży z diecezji kieleckiej $105$ .

Widząc nieskuteczność interwencji u władz państwowych w celu uwolnienia ordynariusza kieleckiego, księża z powiatu iłżeckiego, zebrani w Starachowicach końcem lipca 1951 r., poprosili duchownych z diecezji kieleckiej o ponowne odwołanie się do prezydenta. Postulowali, aby w liście została zawarta prośba o publiczne wytknięcie błędów i przedstawienie zarzutów i błędów stawianych biskupowi Kaczmarkowi<sup>106</sup>.

Konsekwencją sprawy uwięzienia bpa Kaczmarka w diecezji sandomierskiej stało się aresztowanie ks. Stefana Roli<sup>107</sup>, proboszcza parafii pw. Wszystkich Świętych w Starachowicach. Funkcjonariusze MBP i PUBP w Starachowicach zatrzymali go 31 I 1953 r., o godz. 13.00. Podczas rewizji w jego mieszkaniu znaleziono

<sup>&</sup>lt;sup>104</sup> AIPN Ki, sygn. 015/932, t. 1, s. 178.<br><sup>105</sup> R. Gryz, *Państwo a Kościół w Polsce*..., s. 258.<br><sup>106</sup> AIPN, IPN Ki, sygn. 015/932, t. 2, s. 189.<br><sup>107</sup> Ks. Stefan Rola urodził się 31 I 1904 r. w Seredzicach koło Iłży. skie przyjął 27 V 1927 r. z rąk bpa Pawła Kubickiego. Od 21 VI 1928 r. był prefektem szkół w Wierzbniku. Według późniejszych ocen UB, miał być "sympatykiem" Armii Krajowej. 05 VI 1945 r. był administratorem parafii pw. Wszystkich Świętych w Starachowicach, a od 30 VII 1945 – proboszczem. W więzieniu przebywał od 31 I 1953 r. do 10 XII 1954 r. Po wyjściu na wolność był nadal szykanowany przez władze. Nie aprobowano jego powrotu na probostwo w Starachowicach. Funkcjonariusze SB podkreślali, że mimo pobytu w więzieniu nie zmienił swojego stosunku do władz PRL, nazywając je "prześladowcą wiary, księży i ludzi wierzących". 4 X 1960 r. ks. Rola zrezygnował z probostwa. Zmarł 28 V 1962 r. w Domu Księży Emerytów w Sandomierzu. Zob. B. S t a n a s z e k , *Księża diecezji sandomierskiej…,* s. 125-126; B. S t a n a s z e k , *Rola Stefan,* w: *Leksykon duchowieństwa represjonowanego…*, t. 2, s. 244-245.

40 dolarów amerykańskich w złocie oraz 20 złotych rubli. Nie znając miejsca pobytu aresztowanego duchownego, pod koniec lutego 1953 r. bp Lorek zdecydował się interweniować w MBP w Warszawie. W liście nalegał o podanie powodów aresztowania księdza. Głównym zarzutem stawianym ks. Roli były powiązania z biskupem Kaczmarkiem. Podejrzewano go wówczas o szpiegostwo na terenie "FSC w Starachowicach", a także o nielegalne posiadanie obcej waluty. Nadto przypisywano mu m.in. prowadzenie wrogiej działalności na odcinku reformy rolnej po wyzwoleniu, gromadzenie i dostarczanie ks. Siedleckiemu i biskupowi Lorkowi informacji z terenu FSC. Oni z kolei przekazywali te dane biskupowi Kaczmarkowi. Ks. Rola miał oczerniać władze PRL, przedstawiając je jako "zło konieczne, które przeminie".

Zatrzymanego księdza osadzono w więzieniu śledczym przy ul. Rakowieckiej w Warszawie, gdzie warunki i metody śledztwa urągały ludzkiej godności. Należy jednak z uznaniem podkreślić, że drastyczne metody śledcze nie złamały ks. Roli. W końcu wobec braku materiałów dowodowych śledztwo zostało anulowane. Z pisma Mieczysława Wosia do WUBP w Kielcach wynikało, że w śledztwie nie wykryto związków ks. Roli z "ośrodkiem szpiegowsko-dywersyjnym bp. Kaczmarka". W konsekwencji 10 XII 1954 r. ks. Rola został zwolniony z więzienia. Wypuszczenie ks. Roli wywołało pozytywne komentarze wśród sandomierskiego duchowieństwa, czego nie omieszkano odnotować w sprawozdaniu Referatu Organizacji Masowych Komitetu Wojewódzkiego Polskiej Zjednoczonej Partii Robotniczej w Kielcach za luty 1955 r. Pomimo zakończenia śledztwa bezpieka nadal intensywnie interesowała się ks. Rolą. Powodem tego była nieugięta postawa duchownego i zdecydowane odcinanie się od ruchu "księży patriotów". Podczas organizowanego 16 XI 1955 r. zjazdu w Kielcach ("10-lecie ruchu społecznie postępowego") w dyskusji z ks. Henrykiem Kiemoną miał stwierdzić: "Nie bądź świnią, po co będziesz jeździł do tych dziadów – ja jestem wezwany na ślubowanie do Kielc, to pojadę, ale do kościoła i na zjazd nie pójdę – po co ty masz się świnić… [dodał przy tym:] Tyle czasu mnie mordowali i męczyli"<sup>108</sup>.

Nie tylko kwestia dotycząca "szpiegostwa" umożliwiała władzom okazję do zastosowania represji. 12 IX 1950 r. w więzieniu za wygłoszenie kazania na temat reformy rolnej i rozbijanie spółdzielni produkcyjnej znalazł się ks. Czesław Lisak, wikariusz z Pawłowa. Sąd Wojewódzki w Kielcach opierając się na przedstawionych faktach, 13 III 1951 r. skazał go na dwa lata pozbawienia wolności (art. 22 dekretu z 13 VI 1946 r. – MKK). Ostatecznie w zakładach karnych w Sandomierzu i na Montelupich w Krakowie przebywał do 12 IX 1952 r. $^{109}$ 

<sup>&</sup>lt;sup>108</sup> B. Stanaszek, Księża diecezji sandomierskiej..., s. 115-122; AIPN Ki, sygn. 015/932, t. 2, s. 239. Inf. "Aparat" informował PUBP w Starachowicach o nieświadomości księży z terenu powiatu, co do zatrzymania ks. Roli. Informator nie odnotował żadnych komentarzy w tej sprawie. 109 Zob. AIPN, IPN Ra, sygn. 29/16; por. B. S t a n a s z e k , *Diecezja sandomierska…,* 

t. 1, s 391.

Władzom komunistycznym zależało przede wszystkim na pozyskaniu do współpracy dziekana dekanatu, dlatego inwigilacja była nakierowana przede wszystkim na zbieranie kompromitujących materiałów. W aktach Wojewódzkiego Urzędu Spraw Wewnętrznych w Kielcach oraz Prezydium Miejskiej Rady Narodowej w Starachowicach znalazły się charakterystyki niektórych księży z terenu omawianego powiatu, których inwigilowali agenci aparatu bezpieczeństwa.

| Imię i nazwisko, nazwa dekanatu        | Charakterystyka dziekana                                                                                                    |
|----------------------------------------|----------------------------------------------------------------------------------------------------|
| Edward Chrzanowski - dekanat wąchocki  | Z dn. 11 VII 1949 r.: "Po wyzwoleniu Polski zajął wrogie<br>stanowisko w stosunku do obecnego ustroju. Podczas wyborów<br>nie głosował. List pasterski czytał, lecz bez komentarza. Kazań<br>nie głosi. [] Jest bardzo skąpy, chytry, gdy ktoś zwróci mu<br>uwagę, że ksiądz tak targuje się, jak dobry handlarz przed<br>wojną, to odpowiada: cóż myślicie, ja pochodzę z rodziny<br>handlarskiej. Mało uważa na sytuację materialną swoich para-<br>fian, lecz stawia wysokie ceny za każdą usługę kościelną. Jest<br>wrogo ustosunkowany do obecnego ustroju".<br>Z roku 1955: "Po wyzwoleniu starał się każdą sytuację wyko-<br>rzystać w celu propagandowym, obecnie nie bierze żadnego<br>udziału w obrzędach kościelnych. [] Jest to ksiądz politycz-<br>nie niepewny".   |
| Wincenty Młodożeniec - dekanat iłżecki | Z dn. 11 VII 1949 r.: "Ks. Młodożeniec przyjaznych stosunków<br>nie utrzymuje z ludnością biedną, kazań i wrogich wystąpień<br>nie zanotowano. [] Ludność parafii Iłża jest źle ustosunko-<br>wana do ks. Młodożeńca, ponieważ wszelkie dochody, jakie<br>ma, nie wiedzą, gdzie ta gotówka idzie, gdyż żadnych wydat-<br>ków nie ma".<br>Z dn. 6 VI 1955 r.: "Na naszym terenie oficjalnie nie występo-<br>wał, starał się stosować do zarządzeń władz, ale nigdy nie<br>występował pozytywnie. [] Cechuje go wielka chytrość na<br>pieniądze. W okresie składania ślubowań nie był w pierwszej<br>kolejności dopuszczony do ślubowania, wobec czego obawiał<br>się o stanowisko. [] W ub. roku brał udział - po raz pierwszy –<br>w zjeździe księży postępowych w Sandomierzu". |
| Franciszek Sendys - dekanat solecki    | Z dn. 13 VII 1949 r.: "Po wyzwoleniu wrogo występuje na<br>kazaniach. Mówi, żeby rodzice nie pozwalały swoim dzieciom<br>należeć do ZMP, bo ta organizacja jest bez Boga i do niczego<br>nie prowadzi. [] Jest to człowiek materialista. Wszystkie<br>dochody ciągnie tylko dla siebie, jest wrogo ustosunkowany do<br>obecnej rzeczywistości".<br>Z dn. 6 VI 1955 r.: "Cechuje go wielka chciwość na pieniądze.<br>Na zjazdy był kilka razy zapraszany, ale nigdy jeszcze nie był.<br>Tłumaczy się różnymi przeszkodami, ale oficjalnie nie odma-<br>wia. Po mianowaniu go dziekanem nie widać jego wpływu<br>złego na księży postępowych".                                                                                                    |
| Teofil Zdziebłowski - dekanat solecki  | Z dn. 11 VII 1949 r.: "Po wyzwoleniu ks. Zdziebłowski współ-<br>pracował z ks. Domańskim, który został zabity [za] działalność<br>bandycką. [Również u] ks. Zdziebłowskiego była melina na<br>broń, którą przechowywał u niego ks. Domański. [] W/w jest<br>wrogo ustosunkowany do obecnych posunięć rządu i jest<br>wrogiem obecnej rzeczywistości".                                                                                                    |

**Tabela 16 Charakterystyka niektórych dziekanów z terenu powiatu iłżeckiego** 

Źródło: AIPN Ki, sygn. 015/102, t. 5/5, s. 167, 256, 260, 264, 333, 335; APK, PMRN Starachowice, Rok 1955, Akta Referatu do spraw Wyznań, spis 3, sygn. 15, s. 10, 13.

Aparat bezpieczeństwa interesował się głównie podejściem dziekanów do spraw materialnych oraz ich działalnością duszpasterską. W swoich raportach agenci opisywali także wystąpienia antyrządowe, stosunek do panującego ustroju oraz relacje księży ze swoimi parafianami.

PUBP w Starachowicach śledził dokładnie wydarzenia, jakie rozgrywały się w Kościele w skali kraju, diecezji oraz dekanatów. W sprawozdaniach odnotowywano wiele zmian personalnych, jakie zachodziły na kościelnych stanowiskach. Obserwowano także wydarzenia, które się z nimi wiązały. W przedsięwzięciach operacyjnych informatorzy często byli zobowiązywani do zbierania kompromitujących materiałów na przenoszonych księży<sup>110</sup>. Kuria sandomierska, będąca istotnym miejscem zarządzania diecezją, była obserwowana przez agentów bezpieki. Świadczą o tym donosy informatora "Aparat", który śledził zmiany na urzędach kurialnych. W grudniu 1952 r. informował PUBP w Starachowicach o mianowaniu nowego administratora archidiecezji krakowskiej. "Przez zdobyte zaufanie u krakowskich księży oraz poprzez solidne wypełnianie swoich obowiązków nowym biskupem krakowskim został Franciszek Jop". Powyższe informacje miał potwierdzić ks. Mazurek, według którego na miejsce sufragana, nowym wikariuszem generalnym został powołany ks. Edward Górski<sup>111</sup>.

PUBP w Starachowicach informowany był także o powodach ustąpienia z różnych stanowisk zajmowanych w diecezji. W sprawozdaniu za miesiąc grudzień 1951 r. informator "Z" podał wiadomość o rezygnacji z dniem 15 grudnia ze stanowiska dziekana dekanatu Wąchock ks. Edwarda Chrzanowskiego. Powodem ustąpienia z urzędu miał być zły stan zdrowia<sup>112</sup>.

Sieć agenturalno-informacyjna pozostająca w kontakcie z PUBP w Starachowicach informowała często w swych sprawozdaniach o zmianach zachodzących na stanowiskach proboszczów i wikariuszy na terenie powiatu. W wielu sprawozdaniach donosy ograniczały się jedynie do informacji o zmianie personalnej w jakiejś parafii. Świadczą o tym raporty funkcjonariuszy UB, m.in. doniesienie informatora "Pióro" z 8 X 1948 r., zawierające wiadomości o zmianach księży w parafii Kazanów, z której ks. Stefan Wadowski został przeniesiony do parafii Petrykozy. Natomiast w Gowarczowie w miejsce ks. Stanisława Krasy został zamianowany ks. Klemens Słabczyński<sup>113</sup>. W innym sprawozdaniu z 30 I 1950 r. czytamy o zmianach, jakie zaszły końcem grudnia 1949 r. w Skarżysku Kościelnym, gdzie wikariusz ks. Jan Gajos został przeniesiony do Łoniowa, a na jego miejsce przyszedł ks. Marian Lucima. Początkiem stycznia 1950 r. zmiana nastąpiła również na stanowi-

<sup>&</sup>lt;sup>110</sup> K. F e d o r o w s k i , art. cyt., s. 141; AIPN Ki, sygn. 015/932, t. 2, s. 226.<br><sup>111</sup> AIPN Ki, sygn. 015/932, t. 2, s. 236, 239; Zob. B. S t a n a s z e k , *Diecezja sando-*

*mierska*…, t. 1, s. 35-41; B. C y w i ń s k i , dz. cyt., s. 104; Bp Lorek, oceniając odejście bp. Jopa z Sandomierza, stwierdził, że praca kurii sandomierskiej musi być wysoko oceniana, skoro do Krakowa został zamianowany jej biskup pomocniczy celem "uzdrowienia stosunków, jakie przedtem tam panowały". Por. J. M a r e c k i , dz. cyt., s. 230-231.<br><sup>112</sup> AIPN Ki, sygn. 015/932, t. 2, s. 200. <sup>113</sup> AIPN Ki, sygn. 015/932, t. 1, s. 130.

sku proboszcza parafii Kowalków, gdzie na miejsce dotychczas urzędującego proboszcza, ks. Romana Kapczyńskiego przybył ks. Władysław Burek z Janikowa<sup>114</sup>.

W pozostałych sprawozdaniach dotyczących zmian personalnych w parafiach znajdujemy więcej szczegółów i motywów przenosin duchownych. Początkiem grudnia 1949 r. na skutek nieporozumienia z ks. Wincentym Młodożeńcem, wikariusz ks. Stanisław Dyło został zamianowany nowym wikarym w Osieku. Powodem konfliktu między duchownymi miał być odprawiony "za darmo" pogrzeb biednej kobiety. Według informatora, bp Lorek przychylił się do wniosku dziekana i zgodził się na zmianę wikariusza, gdyż "takie postępowanie nie zdarzyło się mu po raz pierwszy"115.

W dniu 3 IV 1950 r. ks. Tadeusz Bieganowski, wikariusz w parafii Wąchock został przeniesiony do Kowali, a na jego miejsce na zasadzie rotacji, po upływie urlopu, miał przybyć ks. Wacław Cieślakowski. Informator "Zapałka I" relacjonował, że ks. Bieganowski w ostatnich dniach mało przebywał w Wąchocku. Tłumaczył to częstymi wyjazdami do nowej parafii, gdzie ustalał z proboszczem przenosiny i sprawdzał warunki mieszkaniowe. Zdaniem funkcjonariusza, wikariusz wyrażał żal z odejścia z Wąchocka, gdyż warunki materialne w dotychczasowej placówce były lepsze niż w Kowali. Nieoficjalnym powodem zmiany miała być jego tendencja w kierunku księży postępowych i uczestniczenie w zjazdach duchowieństwa w Kielcach<sup>116</sup>.

Do niecodziennych wydarzeń w związku ze zmianą kapłana doszło w parafii Mirzec. 16 VIII 1952 r. (w innym doniesieniu czytamy, że 18 VIII) decyzją biskupa Lorka ówczesny wikariusz, ks. Stanisław Wydra został przeniesiony do Magnuszewa, a na jego miejsce został zamianowany ks. Józef Wawer z Łagowa. Parafianie, dowiedziawszy się o odejściu swojego wikariusza, przybyli rankiem 16 sierpnia pod plebanię, aby zaprotestować przeciwko postanowieniu ordynariusza. Gdy ks. Wawer przyjechał na plebanię w celu rozpakowania swoich rzeczy, mieszkańcy Mirca, Tychowa oraz Gadki kategorycznie oświadczyli, że nowego księdza w parafii nie przyjmują. Zebrani ludzie przez cały dzień pilnowali na zmianę drzwi wejściowych, aby zapobiec ucieczce ks. Wydry. Wieczorem wtargnęli do jego mieszkania, wzięli go na ręce i obnosili wokół kościoła, uderzając w dzwony. Po "procesyjnym" obejściu kościoła, weszli do świątyni, gdzie ks. Wydra sprawował zebranym Mszę świętą. Okupowanie plebanii przez cztery dni doprowadziło do rozłamu w parafii. Ks. Wydra, nie chcąc przedłużać konfliktu, wykorzystał zamieszanie i uciekł. Pojechał samochodem do leśniczego – Mieczysława Jędrzejczyka w Trębowcu. Tam zostawił obraz ze słowem pożegnalnym i udał się w dalszą drogę. Według Władysława Strycharskiego, miał zostawić jeszcze jakieś pismo zawiera-

 <sup>114</sup> AIPN Ki, sygn. 015/932, t. 1, s. 167. Podobne doniesienia informujące jedynie o zmianach księży w parafiach bez podawania powodów znajdziemy również w innych sprawozdaniach urzędników PUBP w Starachowicach. Zob.: AIPN Ki, sygn. 015/932, t. 1, s. 151, 162, 170, 187; AIPN Ki, sygn. 015/932, t. 2, s. 194, 206, 218-219, 224-226.<br><sup>115</sup> AIPN Ki, sygn. 015/932, t. 1, s. 165.<br><sup>116</sup> AIPN Ki, sygn. 015/932, t. 1, s. 147.

jące krótkie wyjaśnienie sprawy. Ludzie mimo nieobecności ks. Wydry nadal trzymali wartę przed jego mieszkaniem i spierali się z miejscowym proboszczem, żądając pozostawienia wikariusza. Swój gniew wyładowali na kierowcy ks. Wydry, który 20 sierpnia w godzinach wieczornych podjechał pod plebanię, aby zabrać jego rzeczy. Parafianie wtargnęli na plebanię, "obezwładnili" ks. Wawera i ks. Młodożeńca, wsadzili ich do samochodu i kazali udać się do biskupa, aby przekonać go do cofnięcia decyzji. Informator "Kosa" donosił, że rozmawiał tego dnia z Danielem Zającem z Gadek, który przekazał mu informację o głównym buntowniku parafian – Antonim Bartkowskim. Natomiast zdaniem "Kosa", inspiratorem zamieszek miał być ks. Stanisław Wydra, który wszelkimi sposobami bronił się przed opuszczeniem parafii, gdyż w niedługim czasie planował objąć urząd proboszcza. W czasie rozmowy z Mieczysławem Jędrzejczykiem informator UB starał się poznać opinię parafian o decyzji ordynariusza. Zdaniem wiernych, zmiana spowodowała "zrażenie się ludzi do Kościoła i księży", ponieważ żaden inny ksiądz nie będzie w stanie zastąpić go w Mircu<sup>117</sup>.

Z kolejnego doniesienia z 5 VII 1952 r., w związku ze zmianami personalnymi, dowiadujemy się od informatora "Aparat" tym razem o "ruchach" w dekanacie soleckim. Swoje sprawozdanie rozpoczyna od informacji o zmianie proboszcza w Aleksandrowie. Przez 7 lat probostwem tym kierował ks. Stanisław Janik, którego miał zastąpić ks. Nowicki. Nowy proboszcz przybył do parafii z Magnuszewa, gdzie pełnił funkcję wikariusza przez ostatnie trzy lata. Przed jego nominacją biskup Lorek zamianował w Aleksandrowie także nowego wikariusza, ks. Stanisława Szeląga, ale zainteresowany ze względu na pewne przeszkody, których informator nie ustalił, odmówił przyjęcia dekretu. Także ks. Nowicki wzbraniał się przed objęciem parafii, ale po powtórnej prośbie biskupa wyraził zgodę na przyjęcie stanowiska. Jedną z przyczyn odejścia ks. Nowickiego z Magnuszewa było nieporozumienie z proboszczem, ks. Piotrem Wysockim, który za "wszelką cenę" chciał się pozbyć wikariusza $^{118}$ .

W swojej pracy agentura PUBP w Starachowicach zbierała również informacje na temat księży przenoszonych do Domu Księży Emerytów w Sandomierzu. Informator "Aparat" w doniesieniu z 5 VIII 1952 r. informował o przeniesieniu na emeryturę, decyzją biskupa Lorka, ks. Stanisława Rodkiewicza, rektora kaplicy w Gozdawie. Powodem przeniesienia miały być ciągłe skargi napływające z parafii o częstym nadużywaniu alkoholu i niewypełnianiu kapłańskich obowiązków. Ks. Rodkiewicza zastąpił ks. Jan Żelaśkiewicz. Biskup sandomierski odwołał także z funkcji proboszcza parafii Mirzec ks. Aleksandra Cegłowskiego, któremu zaproponował miejsce w domu księży emerytów. Ks. Cegłowski, nie chcąc spędzać

 <sup>117</sup> AIPN Ki, sygn. 015/932, t. 2, s. 224-225; AIPN Ki, sygn. 015/932, t. 2, s. 227. W zadaniach informator "Kosa" miał w dalszym ciągu obserwować, jakie będą nastroje i wypowiedzi ludności w związku ze zmianą księdza. Szczególnie swoją uwagę miał skupić na osobach, które najaktywniej występowały w tej sprawie. 118 AIPN Ki, sygn. 015/932, t. 2, s. 226.

starości wśród księży, wyjechał do Radomia, gdzie zarezerwował sobie pokój u swojej rodziny $119$ .

Do PUBP docierały także donosy o zmianach w środowisku zakonnym. W lipcu 1951 r. z Wąchocka został odwołany dotychczasowy wikariusz, ks. Wacław Cieślakowski, którego zastąpił o. Wincenty Ślęzak, cysters z Krakowa<sup>120</sup>. Natomiast z Wierzbnika do Mariówki w powiecie opoczyńskim na kapelana zakonu został mianowany ks. Stanisław Flont<sup> $21$ </sup>. Wakującą funkcję objął ks. Julian Barański z parafii Jastrzab<sup>122</sup>.

Środowiskiem zakonnym interesował się również informator "Zapałka I", który w doniesieniu z 23 I 1950 r. podał informację o przybyciu do zakonu w Wąchocku trzech zakonnic. Agent po rozmowach z bliskim otoczeniem proboszcza, stwierdził, że ks. Edward Chrzanowski nie był z nich zadowolony, ponieważ uważał je za donosicielki i "za prawą rękę biskupa". Od chwili przybycia sióstr zauważono u ks. Chrzanowskiego zmianę zachowania. Według funkcjonariusza, stał się bardziej "w swych obejściach ostrożny i delikatny". Agent chciał wykorzystać nieporozumienia między proboszczem a siostrami i zdobyć ich zaufanie, aby w przyszłości wykorzystać je jako tajnych współpracowników<sup>123</sup>

Wśród sprawozdań agentów starachowickiej bezpieki znalazła się także krótka wzmianka o śmierci ks. Jana Lipińskiego w dniu 22 XI 1951 r. Były proboszcz parafii w Starachowicach – Wierzbniku został pochowany na miejscowym cmentarzu dwa dni później. Mszę żałobną sprawował biskup Lorek wraz z licznie zgromadzonym duchowieństwem (ok. 50 księży). Uroczystości ostatniego pożegnania zgromadziły ponad 6000 wiernych, wśród których było 16 zakonnic<sup>124</sup>.

Pilnie śledzono również zarządzenia przełożonych zakonnych wydawane alumnom. Bezpieka pozyskała informacje na temat ich przybycia do Wąchocka końcem listopada 1951 r. 13 seminarzystów z zakonu cysterskiego, według "Zapałki I", miało przyjechać do klasztoru z Mogiły w celu studiowania teologii<sup>125</sup>.

Władze komunistyczne, obejmując rządy w Polsce, zetknęły się z silną i zorganizowaną opozycją polityczną, którą popierała większość społeczeństwa. Represjami ze strony NKWD i UB zostali objęci członkowie takich organizacji, jak: Związek Walki Zbrojnej (ZWZ), Narodowa Organizacja Wojskowa (NOW) i Narodowe Siły Zbrojne (NSZ). Nic więc dziwnego, że szukali wszelkich sposobów do jak najszybszego rozbicia przeciwników "nowej demokracji". Ponieważ w dzia-

 $119$  AIPN Ki, sygn. 015/932, t. 2, s. 226, 228. W zadaniach informator "Aparat" otrzymał nakaz przeprowadzenia rozmowy z ks. Rodkiewiczem na temat przenosin do domu księży emerytów, a także miał dowiedzieć się, jak przeprowadzki te uzasadniał biskup Lorek.<br><sup>120</sup> AIPN Ki, sygn. 015/932, t. 2, s. 194.<br><sup>121</sup> 30 IV 1951 r. został prefektem w Prywatnym Liceum Ogólnokształcącym w Ma-

riówce. B. S t a n a s z e k , R. N o w a k o w s k i , *Flont Stanisław*, w: *Słownik biograficzny księży diecezji sandomierskiej XIX-XX w.*, t. 1, *A*-G, s. 197.<br><sup>122</sup> AIPN Ki, sygn. 015/932, t. 2, s. 194.<br><sup>123</sup> AIPN Ki, sygn. 015/932, t. 1, s. 168.<br><sup>124</sup> AIPN Ki, sygn. 015/932, t. 2, s. 198.<br><sup>125</sup> AIPN Ki, sygn. 015/

łalność opozycji angażowała się spora liczba duchownych, sankcje karne spadły również na nich $126$ 

Akcje represyjne, przede wszystkim aresztowania, nie ominęły księży z terenu powiatu iłżeckiego. W styczniu 1951 r. w sądzie w Krakowie odbyła się rozprawa przeciwko ks. Oborskiemu i ks. Gadomskiemu za popełnione przestępstwa opisywane w prasie (brak informacji o przestępstwach w sprawozdaniu). Informator "But" doniósł o nieufności ks. Franciszka Zbroi z Pawłowa do opisywanych oskarżeń w prasie. Zaprzeczał wszelkim plotkom i nie wierzył w winę oskarżonych kapłanów. Według agenta, jego opinię podzielali księża z okolicznych parafii<sup>127</sup>.

Inwigilacja władz komunistycznych wobec duchowieństwa przejawiała się również w sferze materialnej. Powodem aresztowania i represji mogło być nieuprawnione posiadanie broni, za co groziło nawet 10 lat więzienia. Przyczyną zainteresowania się urzędników PUBP w Starachowicach kapłanem ze Skarżyska był donos, jaki złożył w dniu 27 VI 1949 r. członek PZPR, Jan Bąk. Informował o usłyszanej rozmowie Henryka Dolota z Dominikiem Dasko, podczas której mężczyźni dyskutowali o różnych rodzajach broni posiadanych rzekomo przez duchownego. W związku z tą wypowiedzią przesłuchano w charakterze świadka Dominka Dasko, który zeznał, że od 1947 r., przez rok pracował jako ogrodnik w zakonie franciszkanów w Skarżysku, gdzie w trakcie pracy zapoznał się z o. Janem Rdzankiem, którego bardzo polubił i z zaufaniem powierzał mu z różne tajemnice. Zeznał, że pewnego zimowego wieczoru przed świętami Bożego Narodzenia w 1948 r. spotkał się z zakonnikiem w jego pokoju, gdzie zaprezentował mu dwa rodzaje broni ("2 krótkie i 1 PPSz-a"). Po kilku tygodniach zaprosił ponownie ogrodnika do siebie, tym razem w celu wypróbowania broni na otwartej przestrzeni. Przed oddaniem wystrzałów o. Jan sprawdził wokół cały budynek klasztorny, aby upewnić się, czy nie ma w pobliżu nikogo obcego. Złożone wyjaśnienia nie doprowadziły do żadnych sankcji karnych, gdyż nie udało się potwierdzić prawdziwości zeznań $^{128}$ .

Funkcjonariusze starachowickiej bezpieki starali się pozyskać informacje na temat nauk udzielanych w czasie sakramentu spowiedzi świętej. Spowiedź w konfesjonale była doskonałym sposobem uzyskania o duchownych wielu informacji. Kontakt poufny podał, że w dniu 17 III 1953 r. poszedł do spowiedzi do ks. Władysława Włodarskiego, u którego spowiadał się m.in. ze wstąpienia do partii. Po wyznaniu grzechów proboszcz z Tarłowa zapytał penitenta o powód wstąpienia do partii oraz o motyw organizowania spółdzielni produkcyjnych. W krótkiej nauce sugerował mu, aby zaprzestał wszelkiej aktywności partyjnej i nie słuchał "głupich ludzi". Według spowiednika, lepiej byłoby dla niego, gdyby przychodził co niedzielę do kościoła i wzrastał w wierze katolickiej<sup>129</sup>.

<sup>&</sup>lt;sup>126</sup> B. Stanaszek, *Diecezja sandomierska...*, t. 1, s. 373.<br><sup>127</sup> AIPN Ki, sygn. 015/932, t. 2, s. 178.<br><sup>128</sup> AIPN Ki, sygn. 015/932, t. 1, s. 146.<br><sup>129</sup> AIPN Ki, sygn. 015/932, t. 2, s. 243; W związku z tymi wydarzenia wiony kontakt poufny, aby częściej spotykał się z ks. Włodarskim i prowadził z nim roz-

W sprawę inwigilowania spowiedzi mocno zaangażowała się informator "Jasiątko", która w obszernych donosach informowała starachowicką bezpiekę o kolejnych spowiedziach. W doniesieniu z 28 III 1953 r. podała, że dzień wcześniej spowiadała się u ks. Józefa Barańskiego w Wierzbniku z nieobecności na niedzielnych Mszach świętych z powodu uczestniczenia w zebraniach partyjnych. Proboszcz wypytywał ją, czy wstąpiła do partii z przekonania czy z przymusu. Gdy odpowiedziała, że z przekonania, ubolewał nad tym dłuższy czas, po czym stwierdził: "szkoda ciebie, jesteś jeszcze młoda, a partia to nigdy cię nie poprowadzi na dobrą drogę, tylko stopniowo [będzie] odpychać cię od Boga". Prosił ją o głębsze zastanowienie się, a "jeżeli koniecznie chce należeć do partii, to niech należy, tylko aby nie przynosiło to uszczerbku dla Boga i żeby nie była aktywnym członkiem". Ksiądz wypytywał ją, czy na zebraniach partyjnych nie zabraniają członkom chodzić do kościoła. Uprzedzał o konsekwencjach takiej działalności, bo "skoro jest taka aktywna, to musi się spodziewać, że partia dąży nie tylko do komunizmu, ale i do wykorzenienia wiary z duszy ludzkiej"130.

Ta sama informatorka 29 marca przekazała bezpiece relacje ze spowiedzi u ks. Józefa Słabego, któremu również podczas sakramentu pokuty wyznała, że nie uczestniczy w niedzielnych Mszach świętych z powodu częstego uczestnictwa w zebraniach ZMP. Ks. Słaby nie chcąc rozmawiać o tej grupie w konfesjonale, zaprosił ją do zakrystii po zakończonej Eucharystii. Tam pytał ją o regularność w uczestniczeniu na zebrania i o powody zainteresowania się tym związkiem. Odpowiedziała, że uczęszczała tylko wtedy, gdy ją zapraszali, ale nie wyrażała chęci zostania ich członkiem. Ks. Słaby, stwierdził podczas rozmowy, że powinna wiedzieć, że ZMP ma takie same aspiracje co PZPR. Jedyna różnica, jaka ich dzieli, to młodzież, ale dążenia ich są wspólne. Oni odciągają ludzi od Boga, ale długo to wszystko nie potrwa i trzeba się zastanowić, aby uniknąć późniejszego tłumaczenia się ze swego postępowania. Ks. Słaby wypytywał ją także, czy na zebraniach ZMP mówi się na temat Boga i czy usiłuje się odciągnąć młodzież od Kościoła. "Jasiątko" zapewniała, że przede wszystkim na zebraniach omawiali wytyczne dotyczące dalszej pracy. Wiele czasu poświęcali na rozmowom o sporcie, natomiast o religii i Bogu nigdy nie wspominali. Ks. Słaby odradzał jej wstępowanie do ZMP. Zachęcał, aby w życiu kierowała się tymi samymi wzorcami, jakimi kierował się jej ojciec, który nie należał do żadnej partii. Kapłan poprosił ją, aby w razie potrzeby, w trudnych chwilach szukała z nim kontaktu. Oświadczył, że drzwi są dla niej zawsze otwarte i nie musi przychodzić do kościoła, lecz prosto na plebanię, gdzie będzie rozmawiał z nią "po ojcowsku" $131$ .

Inwigilowaniu zostały poddane także relacje między duchownymi, zwłaszcza zachodzące między kapłanami na plebanii. Istotną kwestią dla bezpieki był sposób dogadywania się i rozwiązywania różnych problemów. W sprawozdaniu z 28 VI

 $\overline{a}$ 

mowy na tematy polityczne. Nastawiono również inne osoby, które miały korzystać u niego ze spowiedzi i radzić się, czy wstąpić do spółdzielni produkcyjnej.<br><sup>130</sup> AIPN Ki, sygn. 015/932, t. 2, s. 243-244, 247.<br><sup>131</sup> AIPN Ki, sygn. 015/932, t. 2, s. 243-244, 246.

1949 r. czytamy o kłótniach na plebanii w Iłży. Według informatora, ks. Dzik i ks. Młodożeniec wdali się w awanturę z ks. Żuczkowskim, którego proboszcz odsunął od dochodów parafialnych. Pokrzywdzony wikariusz postanowił wyjaśnić tę sprawę. Inf. "Cepelin" zaobserwował, że powodem nieporozumienia miał być przyjazny stosunek ks. Żuczkowskiego do biedoty, co nie podobało się miejscowym duszpasterzom. Jego działalność budziła u jego współpracowników awersję i lekceważące komentarze<sup>132</sup>.

Funkcjonariusze starachowickiej bezpieki interesowali się nie tylko relacjami między kapłanami, ale także ich moralnością. Tak było w przypadku głośnej sprawy proboszcza z Tarczka. Informacje o jego niemoralnym zachowaniu trafiły do PUBP w Starachowicach, który nie omieszkał wykorzystać ich w celu skompromitowania duchownego. Oskarżenie do sądu w Starachowicach przeciwko swojemu pracodawcy wniosła gospodyni, Anna Brzezińska. Sprawa była także znana Kurii Diecezjalnej w Kielcach. Ludzie, nie zgadzając się na amoralne zachowanie duszpasterza, wystosowali zbiorowy list do biskupa Sonika, prosząc o jak najszybsze usunięcie proboszcza z parafii Przedstawiciele Kurii prowadzili oddzielny proces, który doprowadził do usunięcia proboszcza z parafii. Podczas wyjaśnień światło dzienne ujrzała również sprawa kościelnego, Franciszka Marca, który po 23 latach pracy został wręcz okrutnie potraktowany przez ks. Kotwickiego. W wyniku przeprowadzonego dochodzenia na 18 miesięcy więzienia (na skutek amnestii karę zmniejszono o połowę) skazano ks. Józefa Kotwickiego. W wyroku zarzucano oskarżonemu nadużywanie jego uprawnień – jako pracodawcy – na szkodę gospo $dyni<sup>133</sup>$ .

Prośbę o jak najszybsze przeniesienie ks. Kotwickiego z parafii skierowali do bpa Sonika mieszkańcy parafii Tarczek. W liście zarzucali kapłanowi m.in. wycięcie pięknych brzóz przy głównym trakcie prowadzącym do kościoła, kradzież pieniędzy zbieranych na remont świątyni oraz brak głoszenia Ewangelii i kazań.

Największym przewinieniem proboszcza, oprócz sprawy z Anną Brzezińską, miało być zwolnienie po 23 latach pracy w charakterze kościelnego Franciszka Marca, którego Anna Brzezińska podała jako świadka w swojej sprawie. Kościelny, po otrzymaniu wezwania z sądu w Starachowicach, poprosił proboszcza o urlop w celu udania się na rozprawę. Ze względu na ponad 20 km odległość, zanocował tej nocy w Starachowicach. Podczas jego nieobecności, o godz. 2 po północy, wybuchł pożar w jego stodole znajdującej się w bliskiej odległości od organistówki i mieszkania kościelnego, której nie udało się uratować. Straty wynoszące ponad 10 tys. zł doprowadziły kościelnego do ubóstwa. Proboszcz, nie okazując żadnej wrażliwości, zwolnił go z pracy, doprowadzając człowieka do całkowitej nędzy.

<sup>&</sup>lt;sup>132</sup> AIPN Ki, sygn. 015/932, t. 1, s. 145.<br><sup>133</sup> AIPN Ki, sygn. 015/932, t. 2, s. 206-208, 274; ADK, Akta personalne ks. Józefa Kotwickiego 1925-1973, sygn. XK-75, s. 125-134. W aktach ks. Józefa Kotwickiego znajduję się list do Kurii Biskupiej w Kielcach z wyjaśnieniami zarzutów stawianych przez Annę Brzezińską. Ks. Kotwicki oświadczył, że odczuwa gorycz z powodu oskarżeń i pragnie w niedalekiej przyszłości opuścić parafię, a nawet diecezję. Zaznaczył jedynie, że nie byłoby wskazanym opuszczać parafii jeszcze tej zimy, sugerowałoby to, że władze kościelne dały posłuch gospodyni.

#### **Streszczenie**

Artykuł jest drugą częścią pracy omawiającej działania Aparatu Bezpieczeństwa w Starachowicach wobec Kościoła rzymskokatolickiego w latach 1945-1956. Autor prezentuje w niej strukturę dekanalną i parafialną na terenie powiatu starachowickiego. Jednocześnie charakteryzuje on duchowieństwo, które posługiwało w tych placówkach duszpasterskich, jak również stan majątkowy poszczególnych parafii i mieszkających tam wiernych. Po tych wstępnych informacjach autor koncentruje się na działaniach dezintegracyjnych aparatu bezpieczeństwa, skierowanych wobec miejscowych duszpasterzy (m. in. opisuje sieć tajnych współpracowników oraz ruch tzw. "księży patriotów"). W dalszej części artykułu zaprezentowane zostały sposoby obserwacji konferencji dekanalnych oraz inwigilacji i zastraszania duchowieństwa.

**Słowa klucze:** Starachowice, Urząd Bezpieczeństwa, komunizm, prześladowanie Kościoła katolickiego.

## *Functionings of the security service in Starachowice towards the Roman Catholic Church in 1945-1956 years (organizational and personal Issues of Church)*

#### **Summary**

The article is the second part of the work discussing the functioning of the security service in Starachowice towards the Roman Catholic Church in 1945-1956 years. The author presents the diaconal and parish structure in Starachowice county. At the same time, it characterizes the clergy who ministered in these pastoral centers, as well as the property status of individual parishes and the faithful living there. After this preliminary information, the author focuses on the disintegration activities of the security service, directed towards local priests (among others, he describes the network of secret collaborators and the movement of the so-called "patriot priests"). Later in the article ways of observing the diaconal conferences as well as surveillance and intimidation of the clergy are described.

**Key words:** Starachowice, Security Office, communism, persecution of the Catholic Church.

l

W aktach personalnych ks. Kotwickiego znajdujemy także wyjaśnienia Anny Brzezińskiej skierowane do kieleckiego biskupa. W liście prosiła biskupa o wsparcie finansowe ze względu na zły stan zdrowia. Nie chcąc narażać stan duchowny na krytykę nalegała o pomoc ze strony Kościoła w przeciągu 2 tygodni. W przypadku nieotrzymania zapomogi w wyznaczonym czasie, groziła zwróceniem się po pomoc do władz świeckich.